### **REPUBLIQUE ALGERIENNE DEMOCRATIQUE ET POPULAIRE**

**MINISTERE DE L'ENSEIGNEMENT SUPERIEUR ET DE LA RECHERCHE SCIENTIFIQUE**

البراهيم

*Université de Mohamed El-Bachir El-Ibrahimi - Bordj Bou Arreridj*

**Faculté** *des Sciences et de la technologie*

*Département d'Électronique*

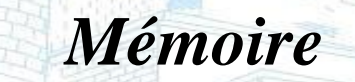

*Présenté pour obtenir*

Vniversité Mohamed El Bachir El Ibrahimi - B.B.A -

LE DIPLOME DE MASTER

FILIERE : **Télécommunications**

Vniversité Mohamed El Bachir El Ibrahimi - B.B.A -

**Spécialité : Systèmes de Télécommunications**

Par

#### **KERMICHE Ferhat.**

#### **HAMDANI Elkhier.**

*Intitulé*

# **Étude et conception d'une antenne bi-bande L1/L2 GPS**

*Evalué le : 15/09/2022*

*Par la commission d'évaluation composée de\* :*

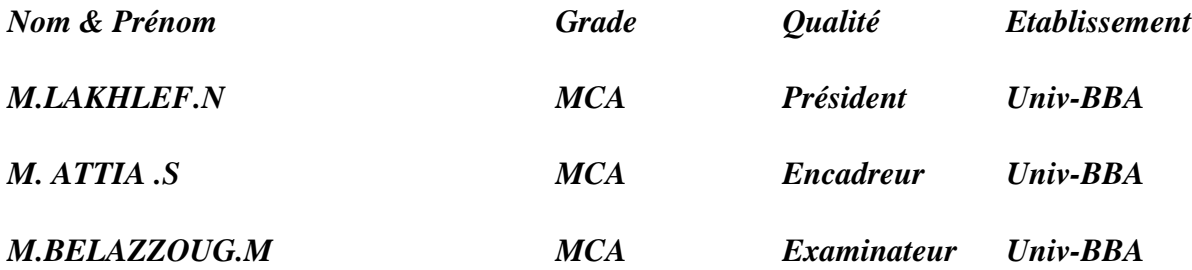

 *Année Universitaire 2021/2022*

# *Dédicace*

# بِشْهِ اللَّهِ الرَّحْمَٰنِ الرَّحِيمِ رَبِمِّ أَوْزِعْنِي أَنْ أَهْكُرَ نِعْمَتَكَ الَّتِي أَنْعَمْتَ عَلَيْنَ وَعَلَى وَالِدَيْنَ وَأَنْ أَعْمَلَ حَالِماً تَرْحَاهُ وَأَخْطِبْهِ بِرَحْمَتِكَ فِهِ عِوَاحِكَ الطلجين

**Je dédié ce modeste travail :**

**À la mémoire de mon père.**

**À ma très chère mère, que dieu la garde et la protège.**

**À mes frères Noureddine, Abdelghani et Chouaib et à toutes mes sœurs.**

**À toute ma famille.**

**Et à tous mes amis.**

*ferhat.*

**À ma Mère,**

**"Tu m'as donné la vie, la tendresse et le courage pour réussir.**

**Tout ce que je peux t'offrir ne pourra exprimer l'amour et la**

**reconnaissance que je te porte.**

**En témoignage.**

**À mon père,**

**"L'épaule solide, l'œil attentif compréhensif et la personne la plus digne**

**de mon estime et de mon respect.**

**Aucune dédicace ne saurait exprimer messentiments, que Dieu te**

**préserve et te procure santé et longue vie.**

**À mes frères**

**À ma petite sœur,**

**Et à mes amis.**

*elkhier.*

#### *Remerciements*

Avant tout nous aimerions exprimer notre immense gratitude et notre plus profond respect à notre maitre et encadreur **Dr : Attia Salim.** Il a était pour nous un guide, un exemple et un mentor pendant notre cursus et durant l'accomplissement de ce mémoire. Les valeurs qu'il nous a inculqués et le savoir qu'il nous a transmis ont été inestimables. Sans lui, ce travail n'aurait pas été possible.

Nous adressons nos sincères remerciements aux nos enseignants **Dr. Hammache Boualame**, **M. Bouaaza Abdelmaoula** et **Dr. Feniniche Wafa** pour leurs soutiens au cours de ce travail.

Nous adressons aussi nos sincères remerciements aux membres de jury pour avoir pris le temps d'examiner et juger ce travail.

Nous tenons aussi à remercier nos chères familles pour leur soutient, leur engagement et leur amour inconditionnel.

Si ce document a pu voir le jour c'est grâce aux actions conjugués de plusieurs personnes, a qui nous devons toute notre reconnaissance.

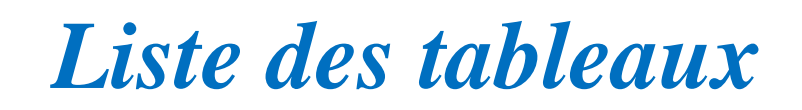

# **Chapitre III:Étude et conception d'antenne à polarisation circulaire pour les récepteurs GNSS.**

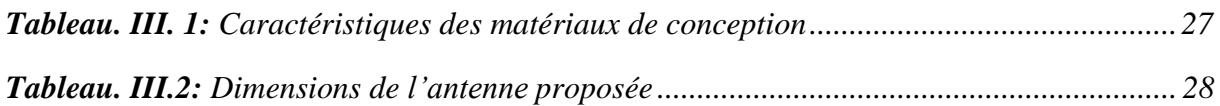

# *Liste des figures*

# **Chapitre I** : **Notions fondamentales sur les GNSS**

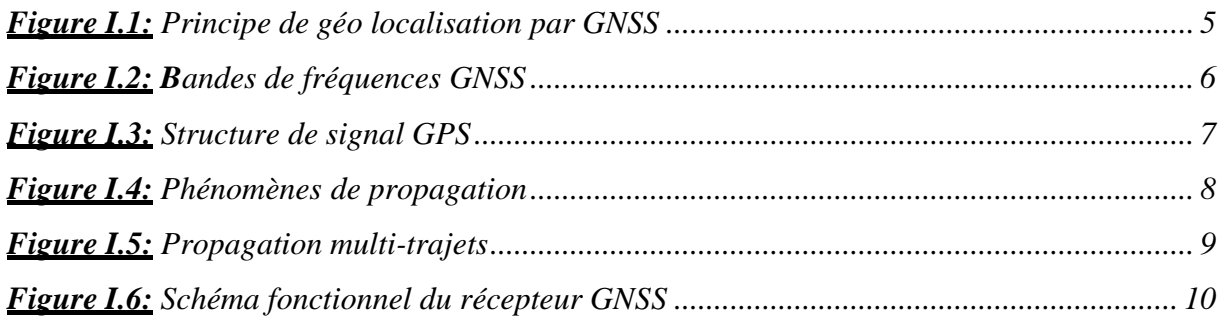

# **Chapitre II : Les antennes patchs**

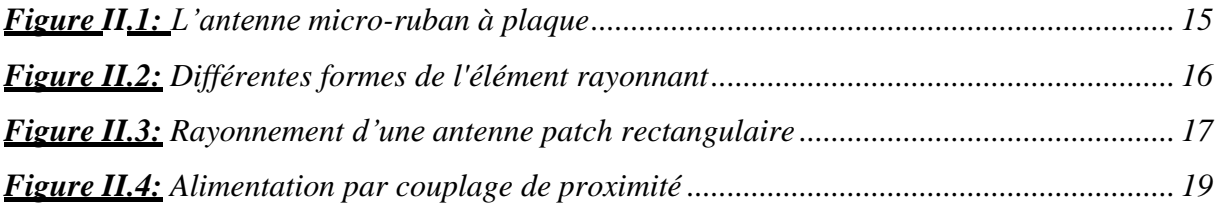

# **Chapitre III: Étude et conception d'antenne à polarisation circulaire pour les récepteurs GNSS**

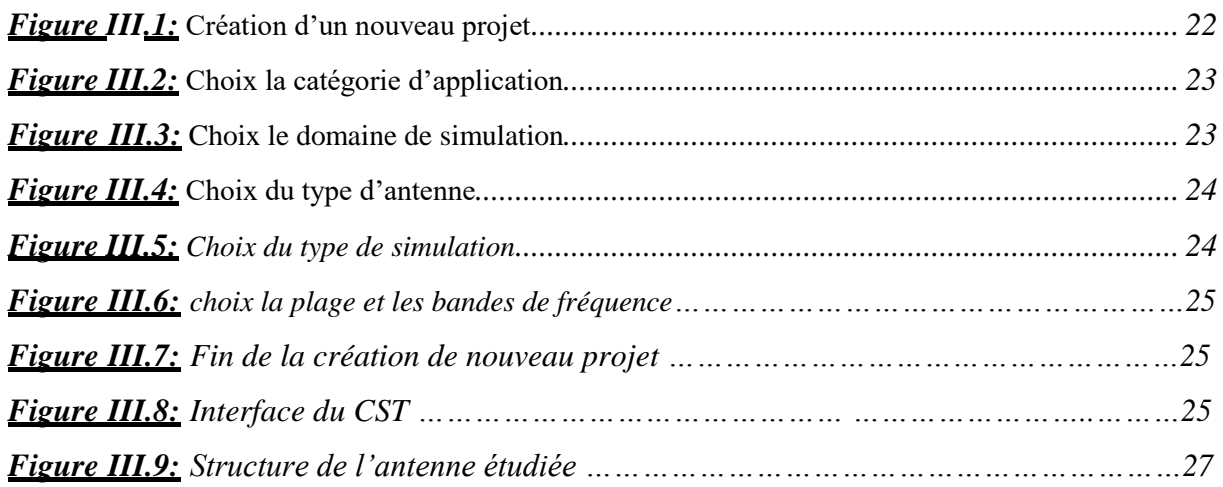

#### *Liste des figures*

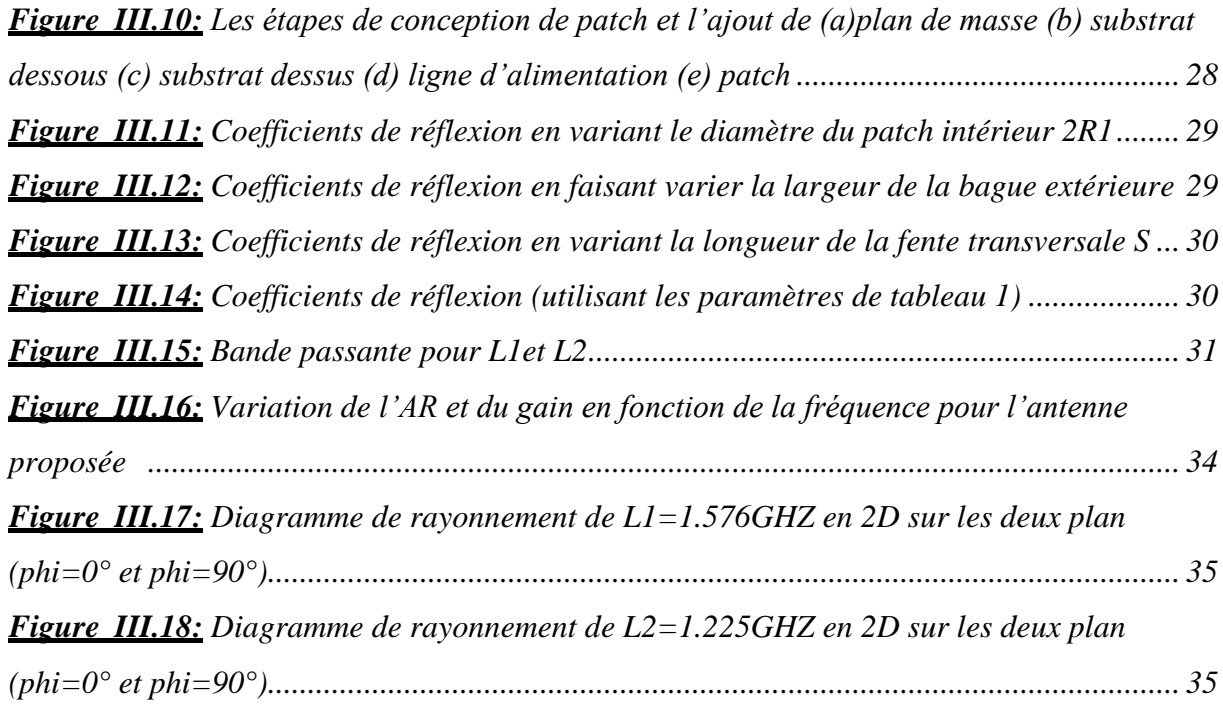

# *Liste des abréviations*

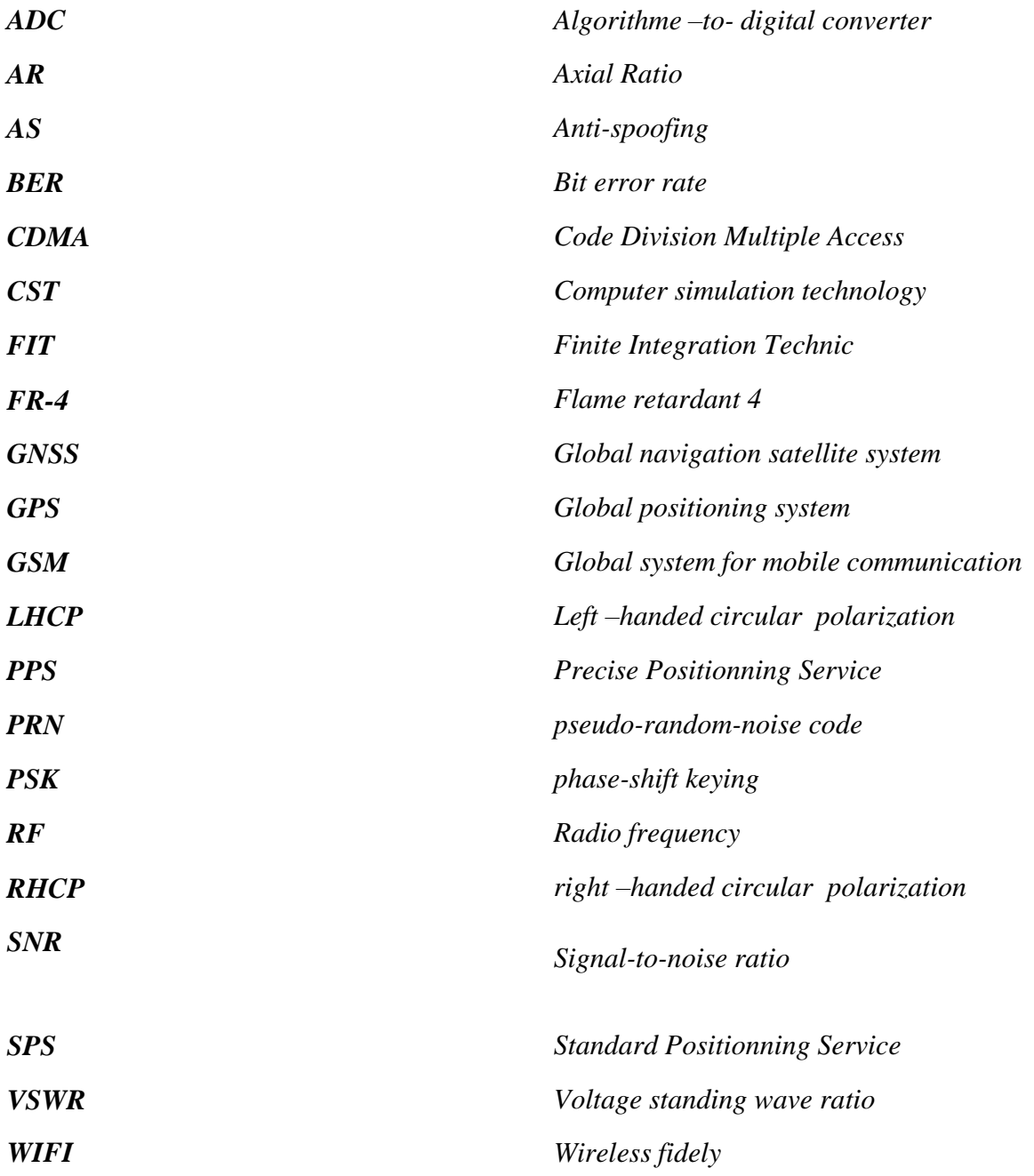

.

#### *Abstract*

For more precise positioning and highly immune to multipath interference, the Global Positioning System (GPS) receiver uses a circularly polarized patch antenna at two L-band frequencies: L1 (1.575 GHz) and L2 (1.227 GHz).

Parametric studies show that the geometric dimensions of the patch antenna integrated in the receiver of GPS are responsible for determining the GPS system characteristics e.g. the corresponding bandwidth and the axial ratio of the L1 (1.575 GHz) and L2 (1.227 GHz) bands can be set independently by alternating ring radius and patch slot length.

#### *Résumé*

Pour un positionnement plus précis et hautement immunisé contre les interférences multi trajets le récepteur de système de positionnement global (GPS) utilise une antenne patch a polarisation circulaire a deux fréquences en bande L : L1 (1,575 GHz) et L2 (1,227 GHz ) avec une alimentation par proximité.

Des études paramétriques montrent que les dimensions géométrique de patch intégré dans le récepteur GPS sont chargée pour déterminer les caractéristiques de système GPS par exemple la bande passante correspondante et le rapport axiale des bandes L1 (1,575 GHz) et L2 (1,227 GHz) peut être réglée indépendamment en alternant le rayon de l'anneau et la longueur de la fente de patch.

#### . **الملخص**

لتحديد المواقع بشكل أكثر دقة ومقاومة عالية للتداخل متعدد المسارات، يستخدم مستقبل نظام تحديد المواقع العالمي )GPS ) ترددين من النطاق L1:L) (1.575 جيجا هرتز) و L2 1.227 جيجا هرتز). تظهر الدراسات البارامترية أن األبعاد الهندسية لهوائي التصحيح المدمج في مستقبلGPS هي المسؤولة عن تحديد خصائص نظام GPS ، مثل عرض النطاق المقابل والنسبة المحورية للنطاقين 1L ) 1,575جيجا هرتز ( و 2L ( 1,227 جيجا هرتز( يمكن ضبطها بشكل مستقل عن طريق تبديل نصف قطر الحلقة وطول فتحة التصحيح مستقل عن طريق بالتناوب نصف قطر الحلقة وطول فتحة التصحيح. Table des matières

# Table des matières

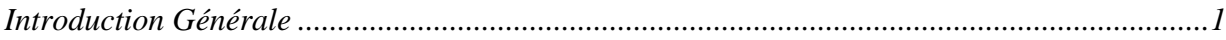

#### **CHAPITRE 1: Notions fondamentales sur les GNSS**

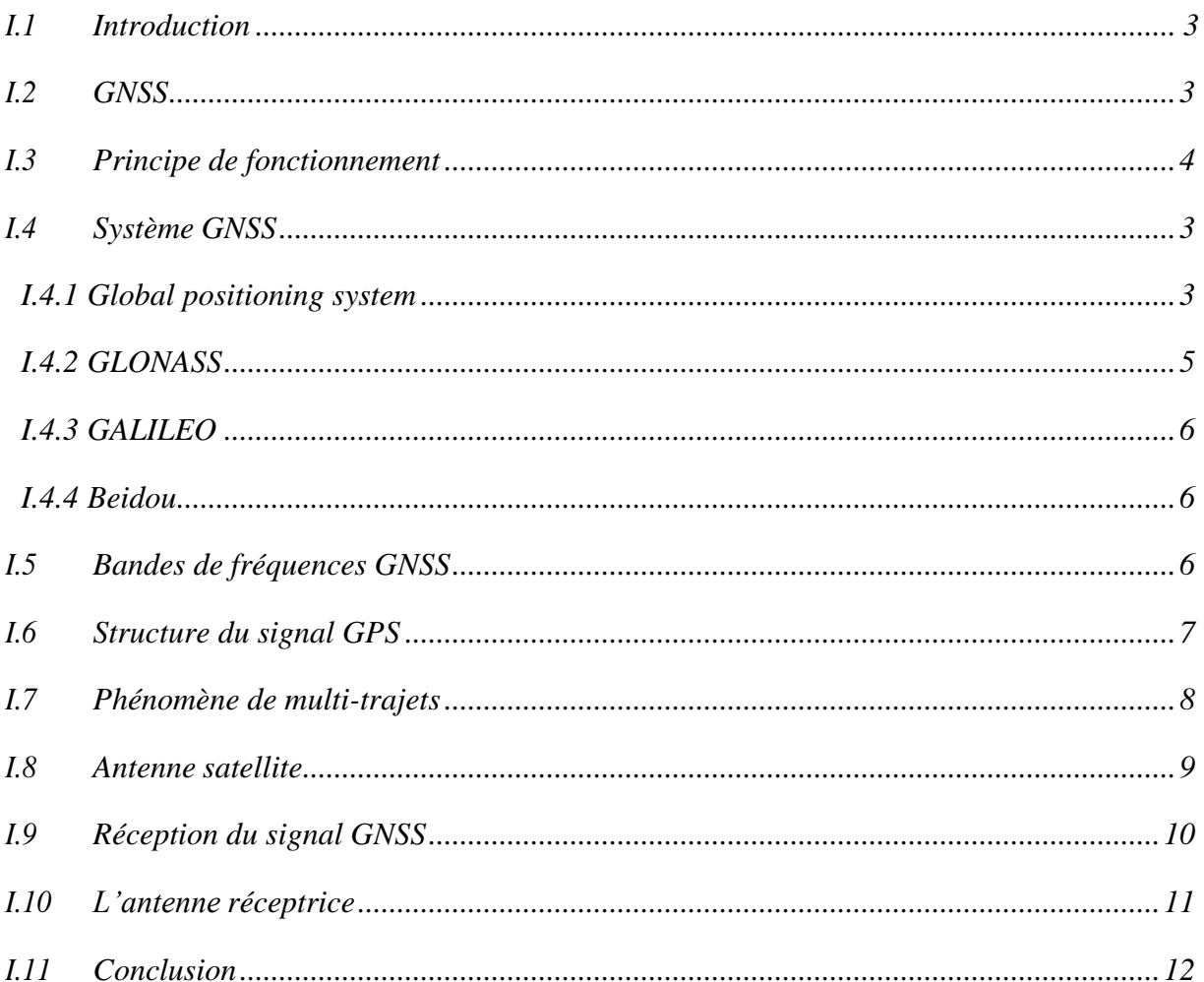

#### **CHAPITRE II : Les antennes patch**

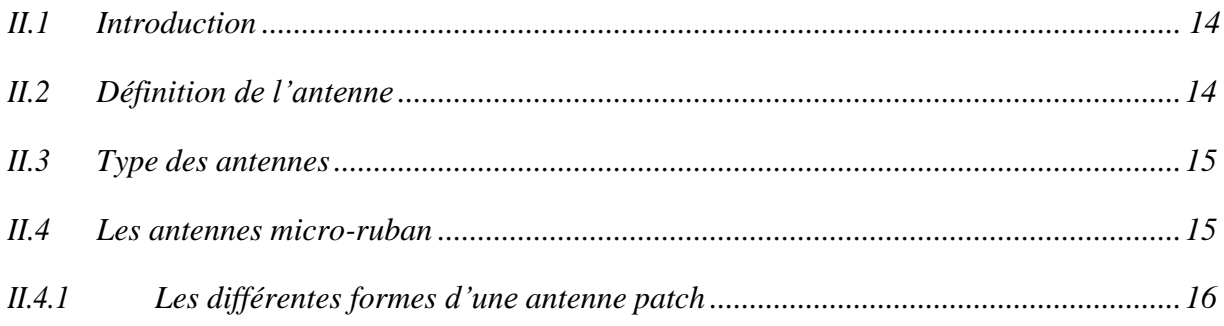

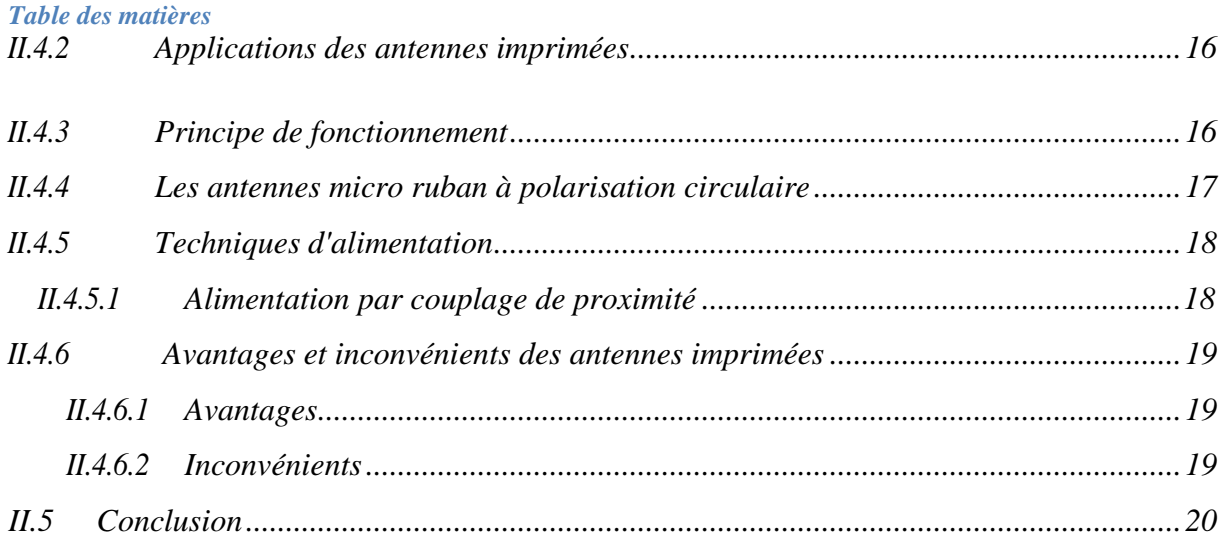

# *CHAPITRE III : Étude et conception d'antenne à polarisation circulaire pour les récepteurs GNSS.*

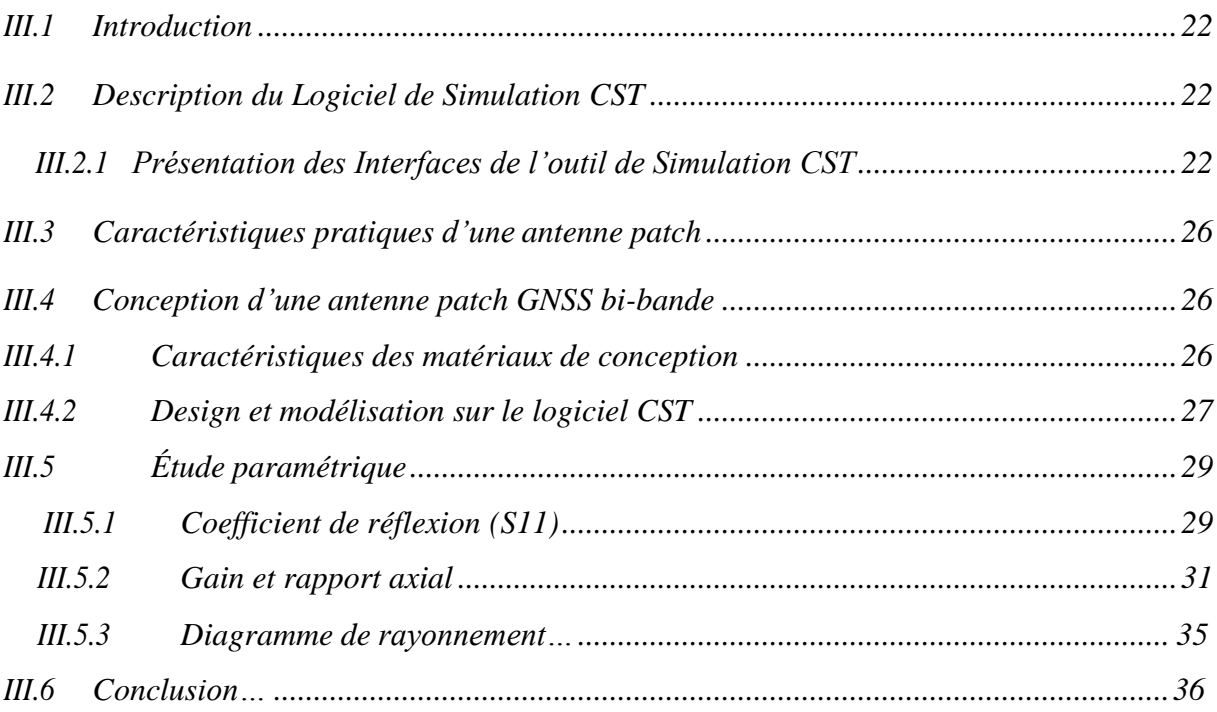

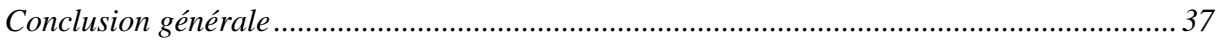

*Introduction Générale*

<span id="page-11-0"></span>**Introduction Générale**

#### **Introduction Générale**

Les systèmes de positionnement par satellites (Global Navigation Satellite System - GNSS) sont basés sur des constellations de satellites assurant une couverture mondiale pour le géo-positionnement.

Dans ce travail de Master, on va étudier les caractéristiques d'une antenne bi-bande d'un récepteur GPS à une polarisation circulaire qui peut résoudre le problème des signaux multi trajets, l'étude et simulation de notre travail effectue à l'aide d'un logiciel CST.

Le présent manuscrit est structuré autour de trois chapitres.

Le premier chapitre sera consacré à donner un aperçu général sur les GNSS et le phénomène de multi trajets.

Dans le chapitre deux, on présente les caractéristiques de l'antenne patch.

Dans le dernier chapitre, les résultats de simulation, et on va faire une validation des travaux de conception d'une antenne patch à polarisation circulaire pour GNSS On utiliserale logiciel CST Microwave Studio comme outil de simulation.

Le manuscrit sera clôturé par une conclusion

# **CHAPITRE I**

# Notions fondamentales sur les GNSS

## <span id="page-14-0"></span>**I.1 Introduction**

Les systèmes de communication par satellite constituent actuellement l'un des marchés industriels à la croissance la plus rapide. Habituellement, les systèmes mondiaux de navigation par satellite (GNSS) sont utilisés pour la navigation, le positionnement, la sécurité/surveillance publique, les levés géographiques, les normes de temps, la cartographie, la météo et les informations atmosphériques [1]. Depuis les années 2000, la géo localisation par satellites est devenue une technologie accessible à tous. Tous les systèmes de géo localisation par satellites sont regroupés sous le sigle GNSS (Global Navigation Satellite System) que nous introduisons dans le premier chapitre. Dans ce travail on s'intéresse uniquement à la partie utilisateur des dispositifs GNSS, c'est-à-dire le récepteur et plus particulièrement encore à l'antenne située dans le récepteur. Aussi, une attention particulière sera donnée à l'antenne GNSS.

#### <span id="page-14-1"></span>**I.2 GNSS**

GNSS est le nom générique des systèmes de navigation satellitaires fournissant une couverture globale de géo localisation. L'objectif de ce système est de donner la position d'un mobile ainsi que sa vitesse en tout lieu du globe et dans un référentiel global.

Chacun de ces systèmes est nominalement constitué d'une constellation de plus d'une vingtaine de satellites dédiés qui émettent de façon continue des signaux radioélectriques dont la structure est parfaitement définie. Les utilisateurs équipés de récepteurs peuvent avec au moins quatre satellites en visibilité déterminer l'heure et la position, en mesurant la distance qui les séparent de ces satellites dont les coordonnées sont connues. [1]

A partir des années 2000, les GNSS sont devenus accessibles par tout le monde. Ces systèmes utilisent une technologie de pointe permettant la géo localisation de tout objet à tout moment et sur n'importe quel endroit du globe terrestre avec une précision très acceptable. Notre intérêt focalisera sur le segment utilisateur et plus spécifiquement sur l'antenne du récepteur GNSS. Étant données les contrainte aérodynamiques des applications visées l'antenne GNSS doit avoir une structure compacte sur une surface haute impédance.

### <span id="page-15-0"></span>**I.3 Principe de fonctionnement**

Le principe de base du GNSS est d'effectuer des mesures de distances et de vitesses radiales entre des satellites de trajectoires connues et des récepteurs de positions inconnues. Ces mesures de distances sont en fait des mesures de temps de propagation du signal entre l'antenne du satellite et l'antenne de l'utilisateur. Grâce à ces mesures de distances, tout utilisateur peut déterminer la position et la vitesse de son antenne, et synchroniser un oscillateur local avec la référence de temps du système GNSS, comme indiqué sur la Figure (I.1). Il faut donc connaître :

- La position de chaque satellite à l'instant d'émission du signal,
- Le décalage entre un référence de temps de la constellation GNSS et l'horloge du récepteur.

Les signaux se propageant à la vitesse de la lumière, une erreur de synchronisation de 1 ns sur 1 mesure équivaut à une erreur de mesure de distance de 30 cm. Pour accroître la précision de positionnement qui est l'enjeu des constellations GNSS, il faut minimiser l'impact des perturbations affectant le temps de propagation.

Le décalage entre le temps 'satellite' et le temps de la constellation GNSS de référence est différent pour chaque satellite ; cela implique que chaque mesure de distance entre le satellite et l'antenne récepteur est donc biaisée différemment. Il est important d'avoir accès à ces décalages temporels de manière précise, sinon cela crée autant d'inconnues que de mesures. Il faut noter que le décalage entre l'horloge du récepteur et le temps GNSS affecte toutes les mesures de la même manière. Cela n'ajoute donc aucune inconnue. En supposant que nous pouvons estimer précisément.

Il n'y a donc que quatre inconnues à estimer : la position 3D (3 inconnues) et le décalage entre temps GNSS et temps récepteur.

Une fois estimées et modélisées, les informations concernant l'erreur du temps satellite et la position satellite doivent être fournies à l'utilisateur via un modèle dans le signal émis par les satellites. Pour avoir un modèle fiable et qui puisse être utilisé le plus longtemps possible, les horloges des satellites doivent être très stables (horloges atomiques) et les modèles doivent être mis à jour fréquemment. [2]

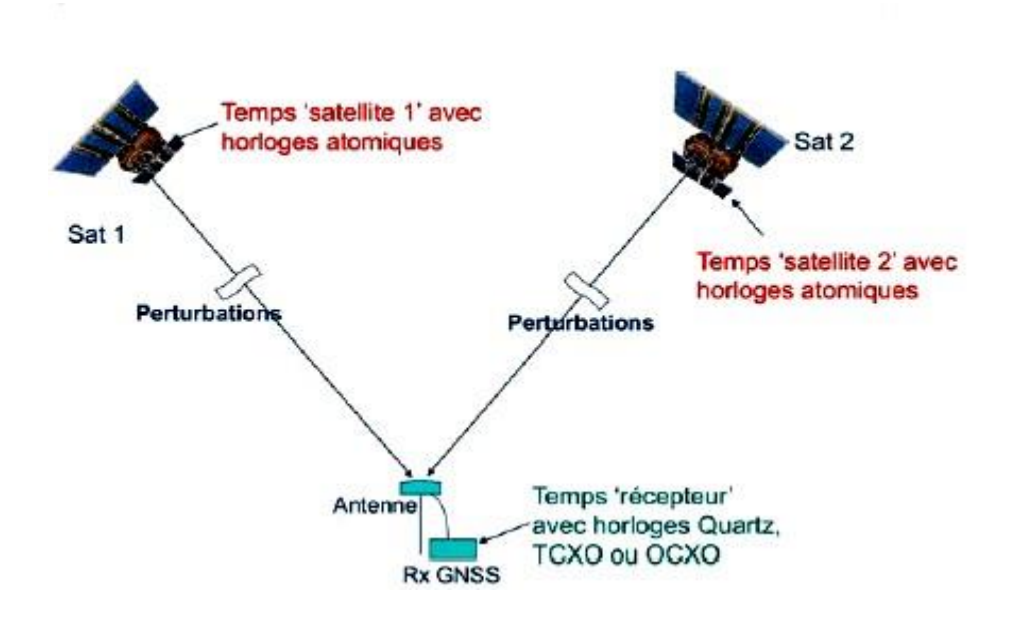

*Figure I.1: Principe de géo localisation par GNSS [2]*

# <span id="page-16-0"></span>**I.4 systèmes GNSS**

Il y a actuellement quatre constellations en opération :

#### **I.4.1 Global Positioning System**

Global Positioning System (GPS) est un système de positionnement américain apparue dans les années de 70 par la ministre de la défense américaine , Il a été déclaré pleinement opérationnel en 27 avril 1995 la constellation GPS comporte 28 satellites disposés sur 6 plans orbitaux, inclinés de 55◦ par rapport à` l'´équateur situé dans les orbites quasicirculaire à une altitude moyenne de 20200km, la période de révolution arbitrale des satellites 11h58m02s Pour un observateur au sol, la constellation GPS se répète toutes les 23h56m04s . [3]

#### <span id="page-16-1"></span>**I.4.2 GLONASS**

GLONASS est le système de positionnement Russe qui comporte 24 satellites disposés sur 3 plans orbitaux, inclinés de 64 ,8◦ par rapport à l'équateur et séparés d'environ 120◦, à une altitude moyenne de 19000km ; la période de révolution arbitrale des satellites GLONASS

<span id="page-17-0"></span>est de 11 heures 15 minutes. [3]

#### **I.4.3 GALILEO**

<span id="page-17-1"></span>C'est le système de [positionnement](https://fr.wikipedia.org/wiki/Syst%C3%A8me_de_positionnement_par_satellites) par satellites Européenne constitué de 30 satellites disposés sur 3 plans orbitaux a une altitude de 23200km, l'angle d'inclination du plan d'orbite par rapport au plan de l'équateur est de 56◦. [3]

#### **I.4.4 Beidou**

<span id="page-17-2"></span>C'est le système de navigation par satellites chinois qui comporte 3 générations, la première version assure une couverture régionale mais la deuxième et la troisième version (Beidou-2, Beidou-3) assurant une couverture mondiale. [3]

# **I.5 Bandes de fréquences GNSS**

Tous les systèmes GNSS utilisent la bande de fréquence L située entre 1164 et 1610 MHZ. La figure (I.2) montre les bandes de fréquences des différents signaux GNSS existants.

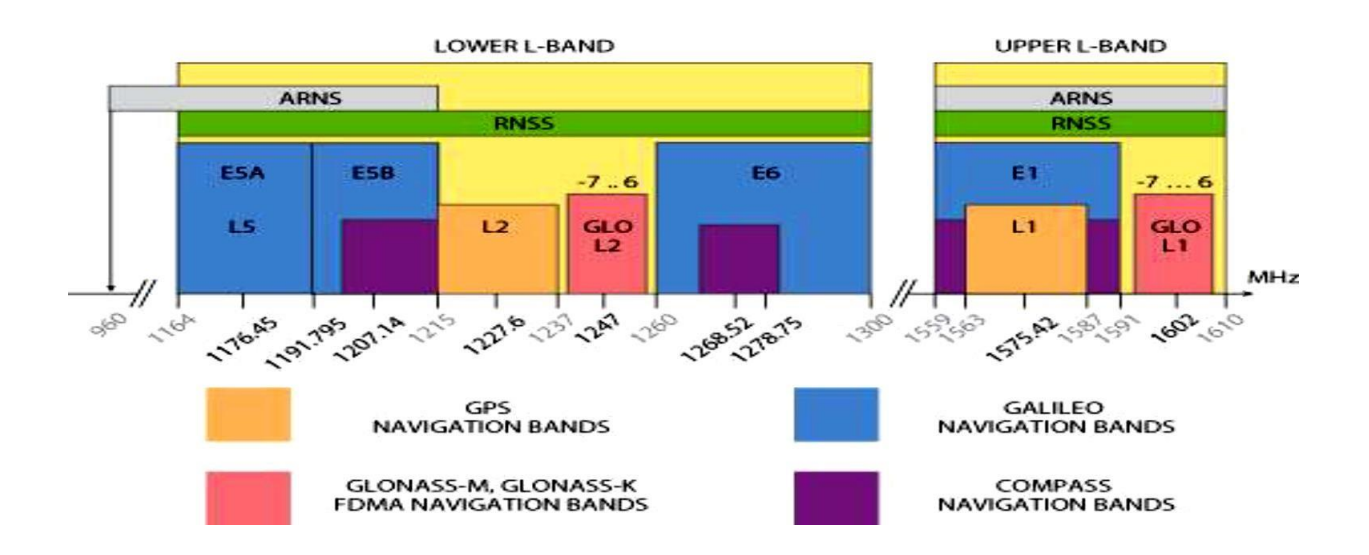

*Figure I. 2 : Bandes de fréquences GNSS [5]*

# <span id="page-18-0"></span>**I.6 Structure du signal GPS**

Chaque satellite GPS émet deux porteuses L1 et L2 dans la bande L :

L1 à 1 575,42 MHz ;

L2 à 1 227,60 MHz.

Ces fréquences sont générées à partir d'une horloge embarquée de grande stabilité (10–13 à 10–14 par jour pour les horloges au césium) fournissant une fréquence fondamentale à 10,23 MHz.

Les signaux L1 et L2 sont modulées en phase (PSK) et utilise la CDMA (Code Division Multiple Access) comme technique de multiplexage avec des codes pseudo-aléatoires (dits PRN). Il existe deux types de codes :

— le code C/A ou Coarse Acquisition Code sur L 1 ;

— le code P ou Precision Code sur L 1 et L 2.

Le code C/A est accessible à tout utilisateur ; il définit le service SPS (Standard Positionning Service). Le code P est réservé à l'armée américaine et à certains utilisateurs autorisés ; l'accès à ce code est protégé par des clés de protection AS (Antispoofing) ; il définit le service PPS (Precise Positionning Service). [3]

La figure (I.3) illustre la structure du signal GPS :

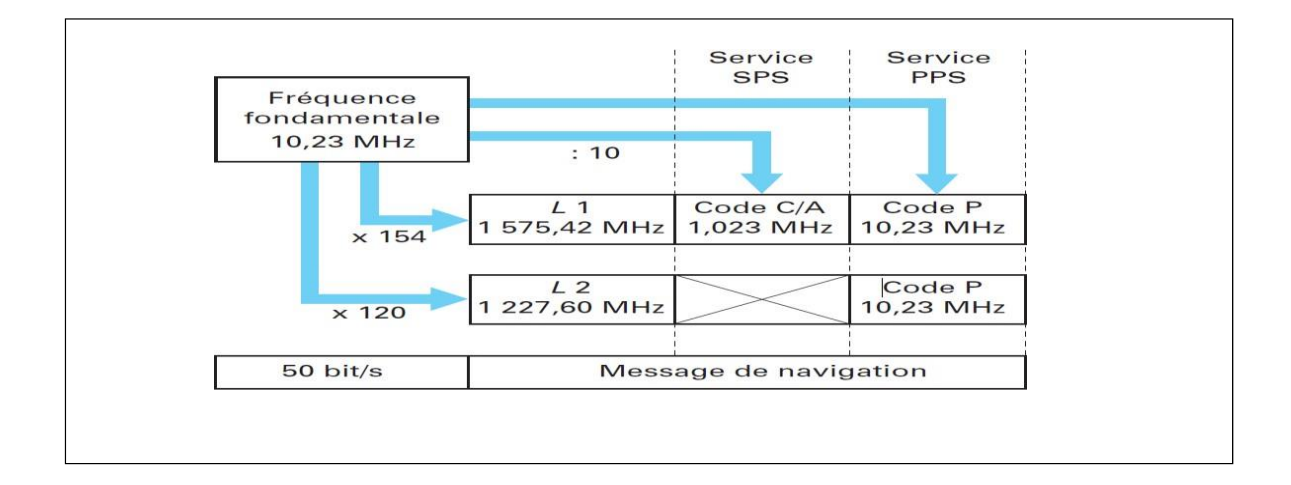

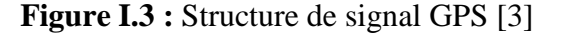

## <span id="page-19-0"></span>**I.7 Phénomène de multi-trajets**

Dans les communications sans fil, les ondes émises par une antenne vont être réfléchies, diffractées et/ou diffusées par des obstacles, aussi bien en milieux urbains, périurbains, ruraux ou en milieu "indoor", Figure (I.4).

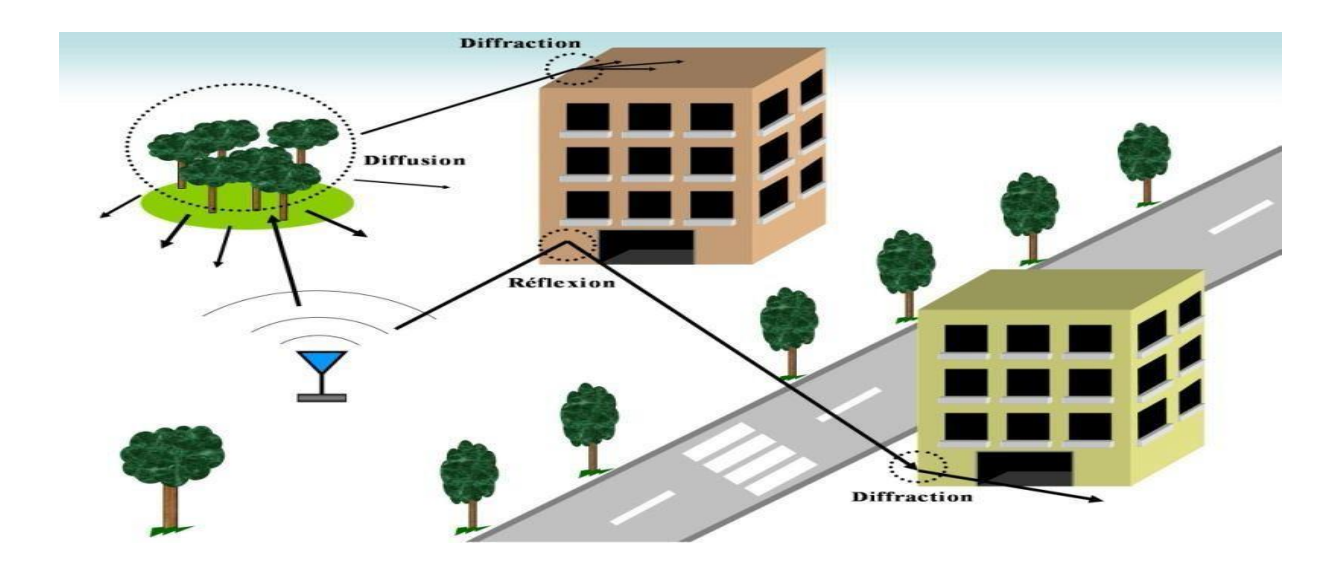

*Figure I.4 : Phénomènes de propagation [7]*

Une des conséquences est la création de nombreuses répliques du signal transmis; le récepteur va voir plusieurs de ces répliques parcourir différents trajets avant d'arriver, on parle alors de propagation multi-trajets ou par trajet multiples, Figure (I.4).

Chacun de ces trajets est plus ou moins atténué en fonction de la distance parcourue et des phénomènes de propagation rencontrés. Cette différence de distance entre ces trajets fait qu'ils sont plus ou moins retardés, ce qui affecte la phase des signaux reçus. Les trajets se différencient également par leur angle d'arrivée sur l'antenne réceptrice.

Ce phénomène de multi-trajets offre un avantage très important. Effectivement, plusieurs composantes du signal émis peuvent parvenir au récepteur " seulement " à cause de ces nombreuses interactions physiques dans le canal de propagation et donc ces multi-trajets; le fait qu'il y ait des trajets multiples présente l'avantage de rendre possible des communications où l'émetteur et le récepteur ne sont pas en vue directe. Les trajets multiples permettent donc en quelque sorte de "franchir" des obstacles et d'assurer une continuité de service "initialement" impossible.

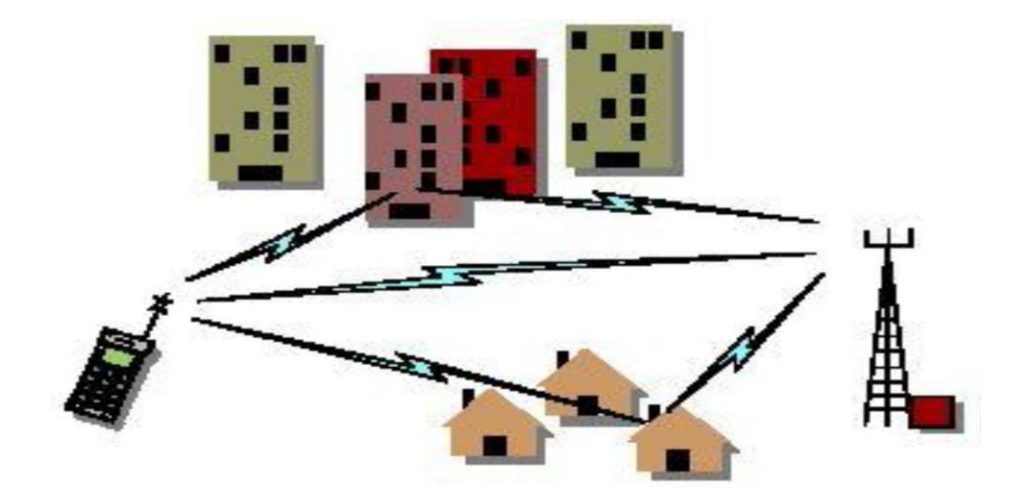

*Figure I.5:Propagation multi-trajets [7]*

Cependant, ce phénomène présente plusieurs inconvénients. Parmi eux, on peut citer celui qui est lié au fait que les différents trajets ont des longueurs différentes et donc les signaux associés vont arriver au récepteur avec des retards différents. Un autre inconvénient est que la puissance reçue dans le cas de multi-trajets est inférieure à celle reçue dans le cas où il y a un lien direct entre l'émetteur et le récepteur. De plus chacun des trajets va présenter une atténuation différente.

Mais l'inconvénient majeur de ces multi trajets reste les évanouissements de la puissance du signal. Ce phénomène est dû aux interférences des multi trajets qui peuvent être constructives (et apporter du gain) ou destructives.

Lorsque les signaux se recombinent de façon destructive à un instant «t», le signal résultant présente des évanouissements profonds. Un évanouissement, manifesté par une variation très importante du niveau du signal, provoque une forte diminution du rapport signal à bruit (SNR) et par conséquent une forte augmentation du taux d'erreur binaire (BER). Ce phénomène est problématique car il détériore considérablement le lien radio et peut empêcher la continuité du service.

#### <span id="page-20-0"></span>**I.8 Antenne satellite**

Les antennes satellites sont directionnelles et pointent constamment vers la Terre. Leur gain est tel que la puissance reçue à la surface de la Terre est constante (Il faut donc compenser la différence de propagation dans les différentes directions).

Ce sont généralement des paraboles en polarisation circulaire droite (RHCP) qui sont utilisées. Il est alors nécessaire que l'antenne du récepteur soit elle aussi en polarisation circulaire droite (RHCP) afin de ne pas avoir des pertes de dépolarisation liées à la traversée des couches ionosphériques et atmosphériques. De plus, les satellites d'intérêt ne se trouvant pas tous au zénith, il est intéressant d'avoir un diagramme d'antenne réceptrice demiomnidirectionnel, afin de capter les signaux de tous les satellites avec le même niveau quel que soit leur angle d'élévation. Pour des faibles élévations, il est important de conserver une bonne RHCP pour se prémunir des multi trajets.

### <span id="page-21-0"></span>**I.9 Réception du signal GNSS**

Les récepteurs GNSS sont de nature numérique. Leur architecture s'appuie sur un microprocesseur qui est associé à un ensemble de blocs pour la réalisation des différents traitements en temps réel.

On représente Figure (I.6) l'architecture générale d'un récepteur. Dans cette architecture on distingue une partie analogique, qui conditionne le signal avant traitement, et une partie numérique qui réalise l'ensemble des traitements en band de base et le calcul du PVT (Position, Vitesse, temps). [11]

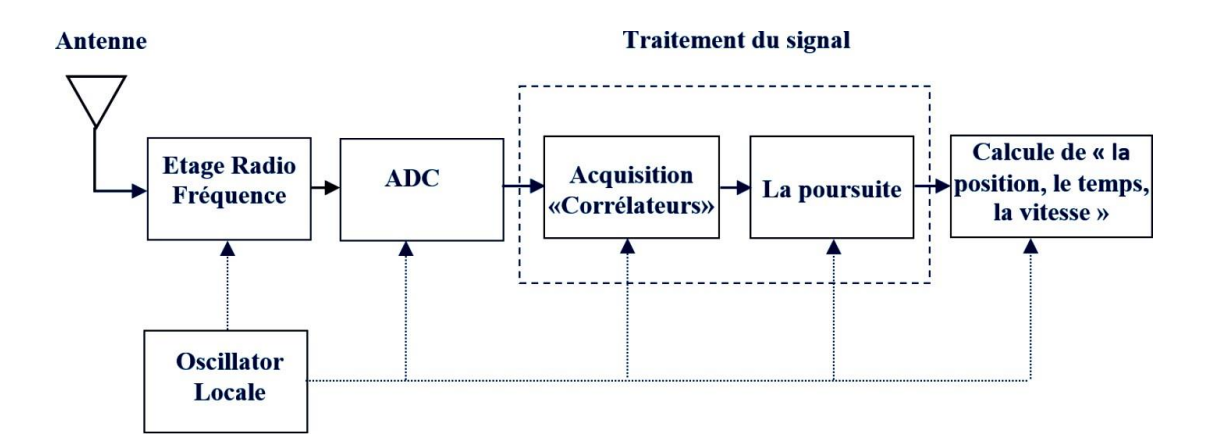

*Figure I.6: Schéma fonctionnel du récepteur GNSS [11]*

Les différents sous-systèmes, de la Figure (I.6), qui composent l'architecture d'un récepteur GNSS sont les suivants :

- L'antenne
- La chaîne radio- fréquence : Front-end (RF chain)
- Le convertisseur analogique-numérique (ADC)
- L'unité de traitement du signal (Signal processing)
- Les fonctions de traitement de navigation (Navigation processing)
- Un oscillateur local (Reference oscillator & frequency synthesizer)
- Une alimentation

# <span id="page-22-0"></span>**I.10 L'antenne réceptrice**

Les antennes des récepteurs GNSS sont développées pour une intégration maximale.

Ainsi leur taille, leur poids et leur coût sont réduits au maximum. Le choix d'antennes minces minimisant ces paramètres est alors pertinent. De ce qui a été présenté précédemment, plusieurs caractéristiques peuvent être dégagées sur l'antenne en elle-même :

- La sélectivité : l'antenne doit limiter la puissance des interférences entrantes horsbande utile (filtre spectral) d'où l'intérêt d'antennes à bande étroite ou multi bande pour des antennes multifréquences,
- le gain de l'antenne est idéal s'il est constant pour tous les satellites au-dessus d'un angle d'élévation donné (antenne omnidirectionnelle),
- le gain doit être faible pour des élévations faibles ou négatives afin de rejeter les multitrajets et les interférences,
- la polarisation doit être RHCP pour les élévations faibles et LHCP faible derrière l'antenne.

Maintenant que l'on a vu la limite théorique de miniaturisation, nous allons voir quelles sont les techniques que l'on peut utiliser pour miniaturiser une antenne donnée. Pour comprendre comment miniaturiser une antenne, il faut d'abord comprendre comment elle fonctionne. Le propre d'une petite antenne passive est d'avoir une fréquence de résonance et de rayonner à cette fréquence de résonance. Grâce au théorème d'équivalence [4], les propriétés de rayonnement d'une antenne peuvent être déduites du calcul de rayonnement de la distribution

de courants équivalents électrique et magnétique associée au mode résonant considéré. Un aspect essentiel de la miniaturisation est de conserver les propriétés de l'antenne (diagramme, impédance, polarisation). Les éléments associés à l'antenne (circuit, câble d'alimentation) doivent être également considérés dans la conception de l'antenne s'ils participent au rayonnement. Les courants équivalents associés au mode résonant de l'antenne peuvent être modélisés soit par des méthodes analytiques pour des cas simples (antenne filaire, cornet) soit par des méthodes numériques (résolution numérique des équations de Maxwell). En tous cas, ces courants sont la clef du rayonnement et donc la clef de la miniaturisation. C'est en jouant sur ces courants, ou plus précisément sur le trajet, la vitesse ou la réflexion de ces courants qu'une antenne va pouvoir être miniaturisée. [4]

#### <span id="page-23-0"></span>**I.11 Conclusion**

Ce chapitre a présenté brièvement le GNSS et son état de développement. Nous avons présenté brièvement les principes de base du GNSS sous différentes perspectives, et les principes de base sur les récepteurs GNSS. Les système GNSS (GPS ,Galileo, GLONASS…) dispose une constellation de satellites permettent de positionner un récepteur dans l'espace, a grâce des signaux émettent sur plusieurs bandes de fréquence et plusieurs trajets (direct , trajet multiple ) ,considèrent que la polarisation circulaire comme un moyen de séparation des différents type de signaux et éliminer les signaux indésirable .

# **Chapitre II**

# **Les antennes patch**

#### <span id="page-25-0"></span>**II.1 Introduction**

Les antennes sont des composants essentiels des systèmes de communication sans fil pour assurer le couplage entre l'équipement et le milieu de propagation. Les antennes diffèrent les unes des autres par un certain nombre de choses telles que la taille, la forme, la plage de fréquences, le gain, la polarisation, etc.

Aujourd'hui, la technologie est très intéressée par le développement d'antennes patchs, qui sont actuellement utilisés dans de nombreux appareils électroniques (téléphone mobile, ordinateur, GPS, Radar,...etc.). Dans ce chapitre, nous présentons, en premier lieu, la définition et les caractéristiques générales d'une antenne qui sera suivie de la définition et les caractéristiques des antennes imprimées dont nous présenterons la description, le mécanisme de fonctionnement. Nous donnerons par la suite le domaine d'utilisation ainsi que les avantages, les inconvénients et les différentes techniques d'alimentation.

#### <span id="page-25-1"></span>**II.2 Définition de l'antenne**

L'antenne n'est généralement pas considérée comme faisant partie de la conception du frontal, mais comme elle est le premier composant du chemin du signal et qu'elle dicte les éléments qui suivent, il est important de résumer la description du frontal GNSS.

L'antenne est le dispositif qui transforme l'énergie électrique en énergie électromagnétique en émission et vis vers sa en réception afin d'assurer la transmission de l'information [6]. On peut le définir par ses rôles dont il permet l'adaptation correcte entre l'équipement radioélectrique et le milieu de propagation. De plus, il assure la transmission ou la réception de l'énergie dans des directions privilégiées et transmet le plus fidèlement possible l'information.

Il existe un vaste ensemble de paramètres associés à une antenne qui décrivent ses performances. Trois paramètres fondamentaux seront discutés ici : la fréquence/largeur de bande, la polarisation et le diagramme de gain. L'antenne sera conçue pour induire une tension à partir d'ondes radio se propageant à la fréquence du GNSS. En outre, la conception doit tenir compte de la largeur de bande appropriée du signal souhaité. Ceci est généralement spécifié à l'aide de deux paramètres d'antenne supplémentaires : le rapport de tension et d'onde stationnaire (VSWR) et l'impédance. Pratiquement tous les composants frontaux GNSS

<span id="page-26-0"></span>utilisent une impédance de 50  $\Omega$ , ce qui est typique pour la majorité des conceptions de radiofréquence.

#### **II.3 Type des antennes**

<span id="page-26-1"></span>Il existe deux grands types d'antennes. En effet, le premier type regroupe les antennes classiques ayant une grande dimension et ayant un volume global considérable. Tandis que, le deuxième type montre les antennes miniaturisées qui sont classées sous le nom d'antennes patches ou micro-ruban. [10]

#### **II.4 Les antennes micro-ruban**

Les antennes micro ruban furent fabriquées à partir de modèles théoriques et par des techniques de substrat en cuivre ou en or à large bande de constant diélectrique  $\epsilon_r$  (la permittivité relative de diélectrique).

Comme montre la figure (II.1), l'antenne micro ruban est constituée d'une plaque métallique placée sur la face supérieure du substrat micro ruban avec des dimensions comparables à une demi-longueur d'onde, et alimentée par une tension Vf appliquée entre le conducteur et le plan de masse du micro ruban. [10]

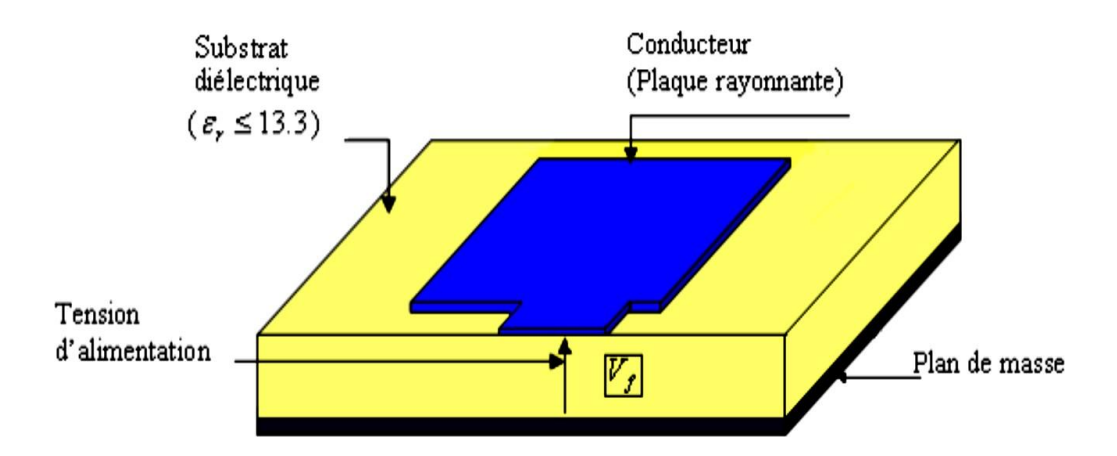

**Figure II. 1 : L'antenne micro-ruban à plaque [12]**

Dans ce stade, il est intéressant de montrer deux grandes lignes. Le premier représente certains paramètres physiques et géométriques liés à cette structure. En effet, la permittivité relative de diélectrique (ɛr) ainsi que la tangente des pertes (tag δ) dans ce même substrat,

avec dominance des pertes par effet joule. De plus, l'épaisseur du diélectrique (elle doit rester faible par rapport à la longueur d'onde à transmettre). Finalement, les dimensions de l'élément rayonnant (L, W) [12].

<span id="page-27-0"></span>Tandis que, le deuxième représenté par le substrat qui est caractérisé par sa permittivité relative (ɛ*r)*, sa hauteur h et son facteur de perte tan δ.

#### **II.4.1 Les différentes formes d'une antenne patch**

Comme le montre la figure ci-dessus, l'antenne patch peut prendre plusieurs formes : rectangulaire, carré ou bien circulaire… etc. Elles présentent une grande facilité d'analyse et de fabrication, mais également un diagramme de rayonnement très intéressant.

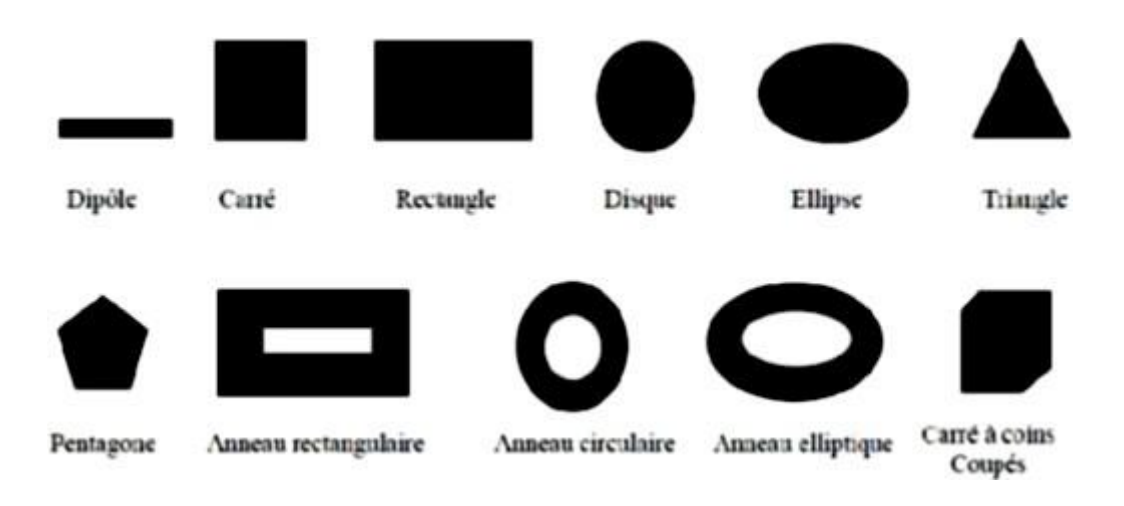

**Figure II. 2 : Différentes formes de l'élément rayonnant [6]**

#### **II.4.2 Applications des antennes imprimées**

Les antennes imprimées sont utilisées pour plusieurs applications. On cite par exemple les contrôles et les commandes à distance, les radars, les réseaux mobiles comme le GSM, les réseaux sans fils comme le WIFI, ainsi que les communications spatiales comme le système GPS. [13]

#### **II.4.3 Principe de fonctionnement**

La figure (II.3) montre le champ électromagnétique en zone proche de la structure rayonnante. Ce qui conduit à la compréhension physique du fonctionnement des antennes imprimées.

À ce stade, l'antenne à une cavité limitée par deux « murs électriques » horizontaux, qui correspondent à l'élément rayonnant et au plan de masse, et par quatre « murs magnétiques » transversaux à pertes [6]. De ce fait, l'antenne patch est considérée comme une cavité résonante, formée par le patch, le plan de masse et les quatre murs.

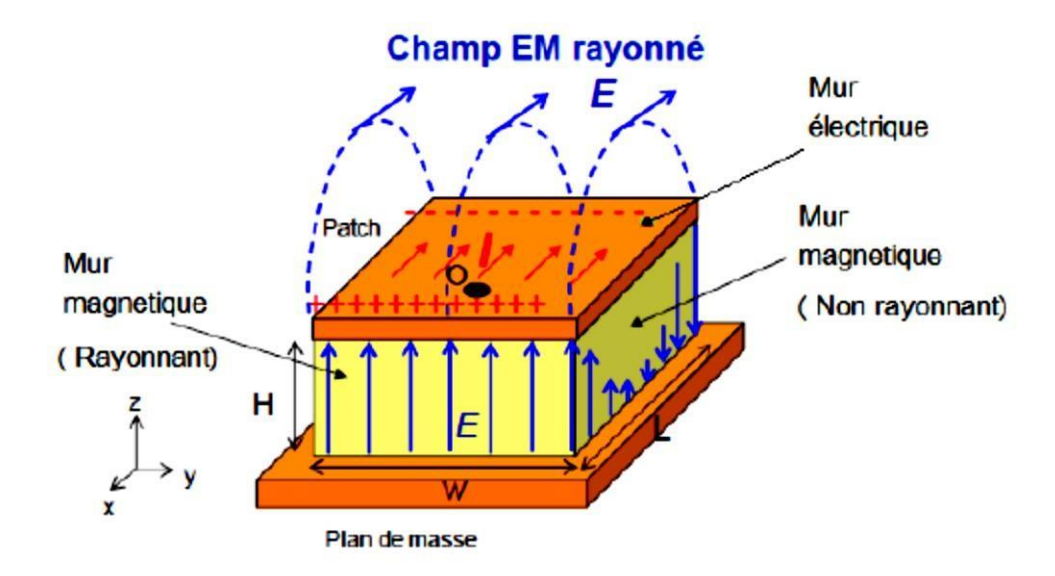

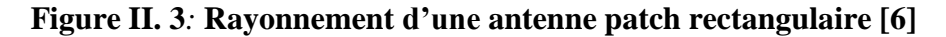

Il est intéressant de noter que la cavité peut être considérée comme une capacité qui stocke des charges et dans laquelle un champ électrique uniforme est créé entre le patch et le plan de masse en basse fréquence. Tant que l'épaisseur du substrat est faible, le champ électrique est orienté selon l'axe Z.

#### **II.4.4 Les antennes micro ruban à polarisation circulaire**

Il existe plusieurs modes de polarisation, mais étant donné que la polarisation circulaire est requise pour ce projet, on s'intéressera à l'antenne micro ruban qui fonctionne avec une polarisation circulaire. Ce type d'antenne est largement utilisé dans les récepteurs pour les communications par satellite en raison de ses avantages. Le système peut tolérer des changements dans la polarisation du signal de ses antennes à polarisation circulaire, ces changements peuvent être causés par la réflexion, l'absorption, les multi trajets et un mauvais temps.

Par conséquent, les antennes micro ruban à polarisation circulaire nous donnent une plus grande probabilité d'un lien de succès parce qu'ils peuvent transmettre et recevoir des signaux sur tous les plans.

Dans une antenne, la polarisation circulaire peut être réalisée par une seule alimentation ou en utilisant deux alimentations dans le même patch.

Dans un réseau d'antennes, on peut générer une polarisation circulaire par la rotation séquentielle. [6]

#### **II.4.5 Techniques d'alimentation**

Il existe plusieurs techniques pour alimenter les antennes. Ces dernières techniques peuvent être classifiées en deux grandes catégories. La première catégorie regroupe les techniques d'alimentation avec contact où la puissance de RF (radio fréquence) alimente directement la plaque rayonnante en utilisant un élément de connexion tel qu'une ligne micro-ruban. Tandis que, la deuxième catégorie regroupe les techniques d'alimentation sans contact. Ici, le couplage de champ électromagnétique garantit le transfert de la puissance entre la ligne micro-ruban et le patch rayonnant. [8]

Dans notre étude de master, nous avons étudié particulièrement l'alimentation par couplage de proximité. Pour cette raison nous avons montré en détail ce type d'alimentation dans la section suivante.

#### **II.4.5.1 Alimentation par couplage de proximité**

La technique d'alimentation par couplage de proximité réside dans l'affaiblissement du rayonnement parasite et la facilité du couplage. Ce dernier peut être optimisé par l'ajustement des dimensions de la ligne. Cependant elle est très difficile à mettre en œuvre [14]. La figure (II.7) montre la technique d'alimentation par couplage de proximité.

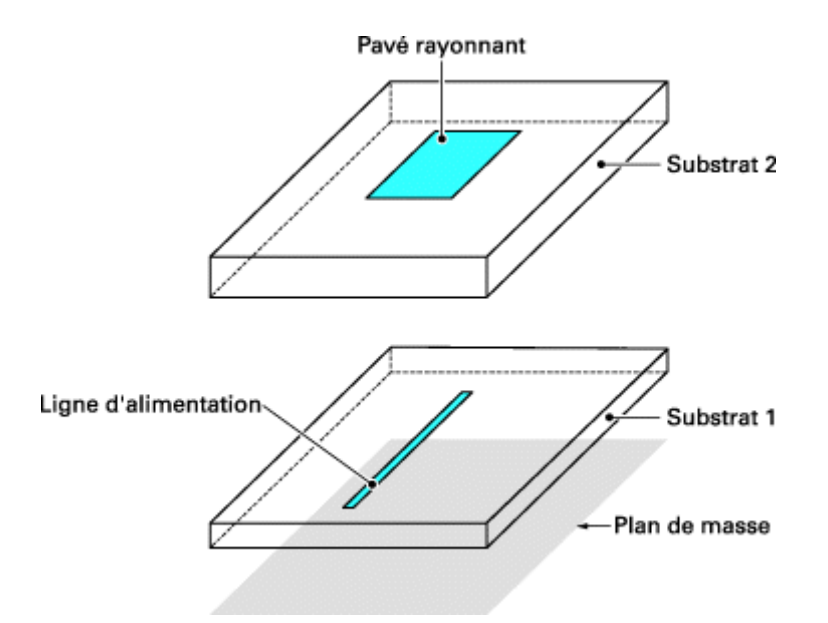

**Figure II. 4: Alimentation par couplage de proximité [14]**

Il conviant de noter que la meilleure bande passante pouvant atteindre 13% est réalisable en utilisant l'alimentation par couplage de proximité.

## **II.4.6 Avantages et inconvénients des antennes imprimées**

Les antennes imprimées ont de nombreux avantages cependant elles souffrent de quelques inconvénients qui peuvent limiter leur usage.

# **II.4.6.1 Avantages**

- Faible masse, faible volume, faible épaisseur ;
- Possibilité d'imprimer sur des substrats souples ;
- Possibilité d'être intégrées dans des appareils électroniques nomades ou transportables ;
- Facilités de fabrication :
	- Mise en réseau ;
	- Intégration aisée de composants ou de circuits actifs hybrides.
- Faible coût de fabrication.

## **II.4.6.2 Inconvénients**

- Généralement faible gain ;
- Facteur de qualité Q élevé, va d'environ 50 jusqu'à75 ;
- Supportent uniquement des faibles puissances ;
- Risque de rayonnement parasite dû aux jonctions avec l'alimentation ;
- Limitation du plan de masse.

#### **II.5 Conclusion**

Les antennes imprimées connaissent un succès croissant auprès des industriels et des professionnels des télécommunications, qu'elles soient spatiales ou terrestre. Il est nécessaire de définir l'intégralité des paramètres d'une antenne, afin de prévoir son comportement, et de s'assurer qu'elle se conforme aux exigences des systèmes. Il existe de nombreux textes sur la théorie et la conception des antennes. Dans ce chapitre, une étude approfondie répertorie toutes les antennes patchs et leurs caractéristiques qui nous seront très utiles dans le prochain chapitre dédié à l'antenne GNSS double bande.

*CHAPITRE III: Étude et Conception d'antenne a polarisation circulaire pour les récepteurs GNSS*

# CHAPITRE III

Étude et Conception d'antenne a Polarisation Circulaire Pour Les Récepteurs GNSS

#### **III.1 Introduction**

Dans ce chapitre on va faire une la validation des travaux de la référence [15], notamment la détermination des paramètres internes (paramètres S.…, bande passante) et des caractéristiques externes (gain, directivité et diagramme de rayonnement) de l'antenne GNSS proposée. Notre but serait, par la suite, d'utiliser ces résultats pour adapter cette antenne au récepteur GNSS multi-fréquences / multi constellations. On utilisera, comme outil de simulation le logiciel CST (*Computer simulation technology*).

#### **III.2 Description du Logiciel de Simulation CST**

CST Studio Suite est un logiciel de simulation électromagnétique de structure passives en 3 Dimensions basé sur la résolution des équations de Maxwell suivant la technique des équations intégrales (FIT 'Finite Integration Technic'). Cette méthode numérique offre une discrétisation de l'espace permettant la description directement en 3D de tous les composants des systèmes décrits, ce qui lui permet d'être appliqué à de nombreux problèmes électromagnétiques allant de la statique aux hyperfréquences en analyses temporelle et fréquentielle. De plus, contrairement à la plupart des logiciels de simulation électromagnétique, CST discrétise la forme intégrale des équations de Maxwell plutôt que leurs formes différentielles, et ce qui est l'une des caractéristiques clé de ce simulateur. [16]

#### *III.2.1 Présentation des interfaces de l'outil de simulation CST*

Dans cette partie, nous présentons les interfaces de logiciel CST et les étapes de création d'un projet :

 Après avoir lancé notre logiciel, l'interface ci-dessus apparait pour créer un nouveau projet :

| $\leftarrow$                                            |                                                                                                    | <b>CST Studies Suite</b>                                                                                                    |                          |
|---------------------------------------------------------|----------------------------------------------------------------------------------------------------|----------------------------------------------------------------------------------------------------|--------------------------|
| <b>Bill</b> Save                                        | <b>New Project from Template</b>                                                                                                    | <b>Recent Files</b>                                                                                                    |                          |
| <b>Box</b> Save As<br><b>Re</b> Save All                | <b>Project Template</b><br>Create a project template with settings tailored to your<br>application area.                                                                                              | Today                                                                                                    | $\sim$<br>-              |
| <b>Ro</b> Preview and Organize<br><b>De</b> Open        | New<br>Template<br>$\overline{\phantom{m}}$                                                                                                    | 2.4GHZ ANTA.cst<br>드<br>$-300$<br>CAUsers\hp\Desktop                                                                                           |                          |
| <b>DE</b> Close                                         | Antenna - Planar_20<br>$-908$<br>MW & RF & OPTICAL, Time Domain                                                                                                    | Yesterday                                                                                                    |                          |
| Project<br>New and Recent                               | <b>Antenna - Wavequide</b><br>$-308$<br>MW & RF & OPTICAL, Time Domain                                                                                                    | non.cst<br>-<br>$-308$<br>CNUsers\hp\Desktop\simulation                                                                                        |                          |
| <b>Component Library</b>                                | Antenna - Planar, 19<br>$-308$<br>MW & RF & OPTICAL, Time Domain                                                                                                    | Older                                                                                                    |                          |
| Print                                                   | Antenna - Planar 18<br>$-308$<br>MW & RF & OPTICAL, Time Domain                                                                                                    | MODLest<br>드<br>$-300$<br>CAUsers\ho\Desides\\aimulation                                                                                       |                          |
| Help<br><b>E</b> Options                                | Antenna - Planar 17<br>$-348$<br>MW & RF & OPTICAL, Time Domain<br>$\overline{\phantom{a}}$                                                                                                    | val M-d-r1.cst<br>$-308$<br>CI\Users\hp\Desktop\BANDE PASSANTE                                                                                 | $\overline{\phantom{a}}$ |
| <b>BW</b> License<br><b>MB</b> Release Frontend License | Modules and Tools                                                                                                    |                                                                                                    |                          |
| <b>DKI</b> Exit                                         | $\mathbf{z}$<br>$\sim$<br>$\infty$<br>d <sub>1</sub><br>$\sim$<br><b>PCBs At</b><br>3D<br>Circuits &<br><b>CST Filter</b><br>Antenna<br>Simulation =<br>Systems =<br>Packages<br>Magus<br>Designer 3D | ووج<br><b>The Contract</b><br>œ<br><b>CONTRACTOR</b><br><b>CST Chip</b><br><b>FESTRD</b><br><b>SPARK3D</b><br>System<br>Interface<br>Simulator |                          |
|                                                         | <b>STATE</b><br><b>TelEM</b>                                                                                                    |                                                                                                    |                          |

 *Figure III.1: Création d'un nouveau projet*

 On clique sur l'icône '**Create Project Template'** et on choisit le type de simulation qu'on souhaite réaliser.

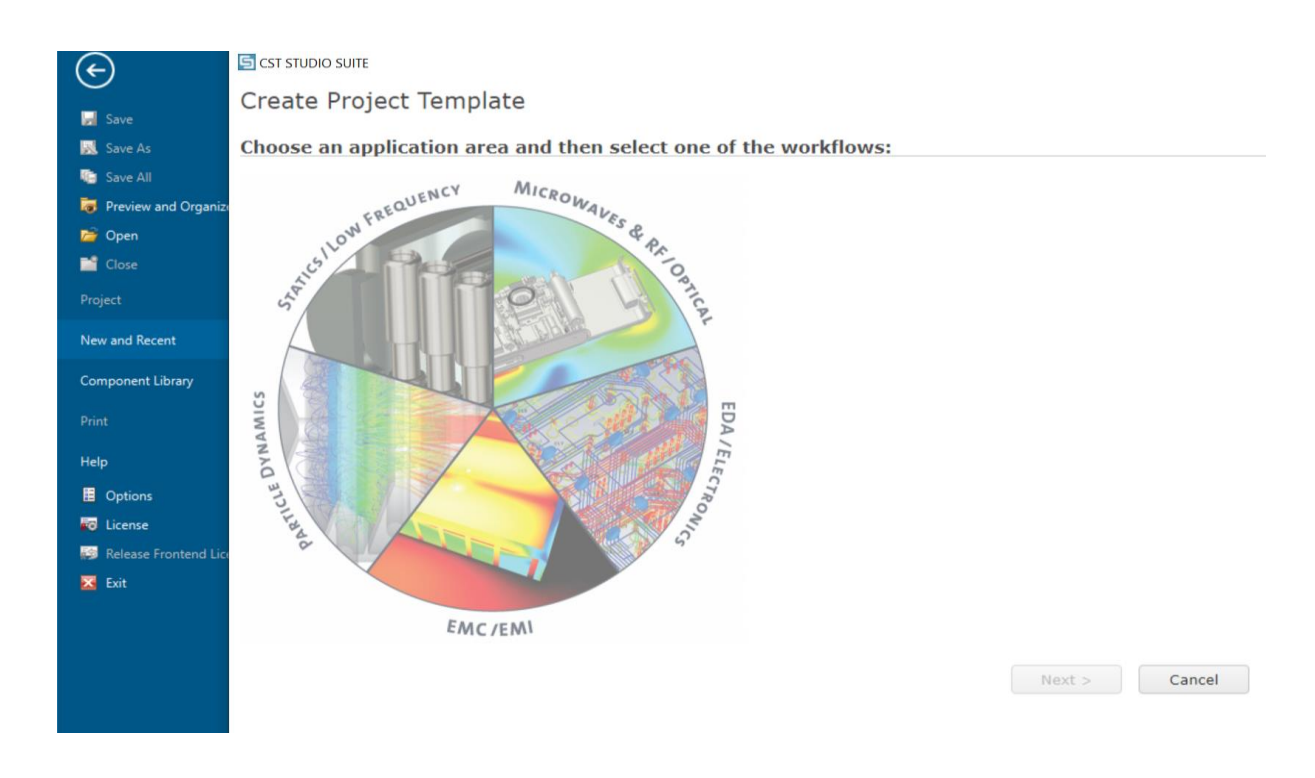

 *Figure III.2: Choix la catégorie d'application*

▶ Clique sur Microwaves & RF & OPTICAL puis sur 'antennas'

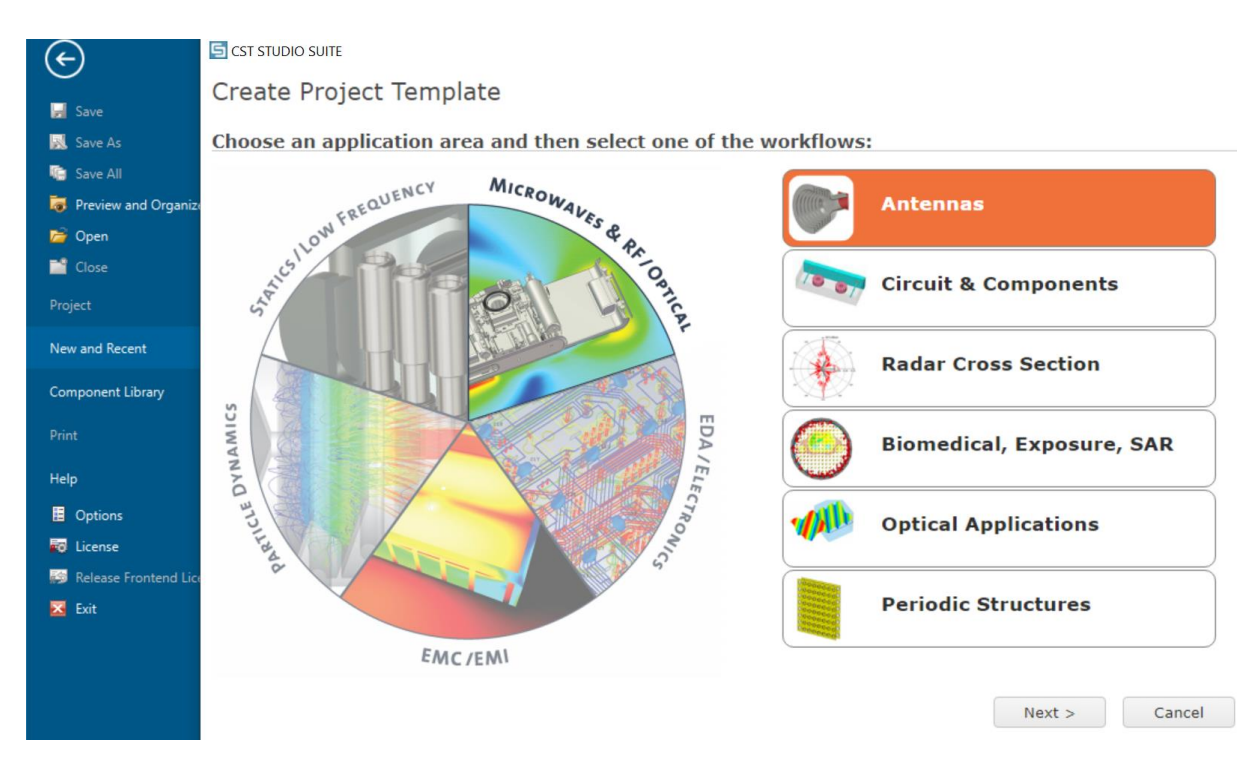

 *Figure III.3: Choix le domaine de simulation*

 Une fois cliqué sur « NEXT », on choisit le modèle de la structure qu'on veut réaliser

#### S CST STUDIO SUITE

#### Create Project Template

MW & RF & OPTICAL | Antennas

#### Please select a workflow:

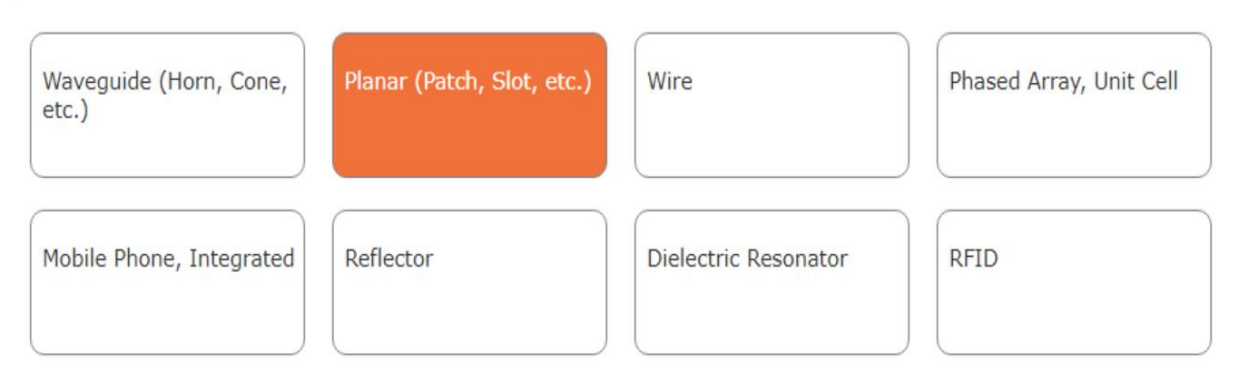

 *Figure III.4: Choix du type d'antenne*

 On sélectionne le type de simulation (dans notre projet ,nous choisissons **'Time Domain'**) .

#### S CST STUDIO SUITE

Create Project Template

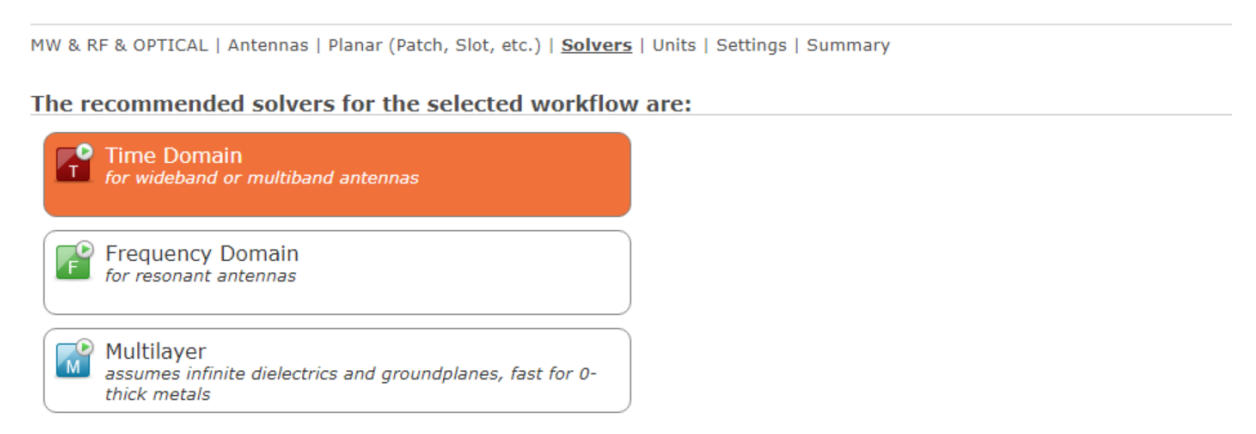

#### *Figure III.5: Choix du type de simulation*

 Après avoir sélectionné le '**Time Domain',** on doit effectuer les unités de fréquences à utiliser (mentionne les valeurs de L1et L2).

*CHAPITRE III: Étude et Conception d'antenne a polarisation circulaire pour les récepteurs GNSS*

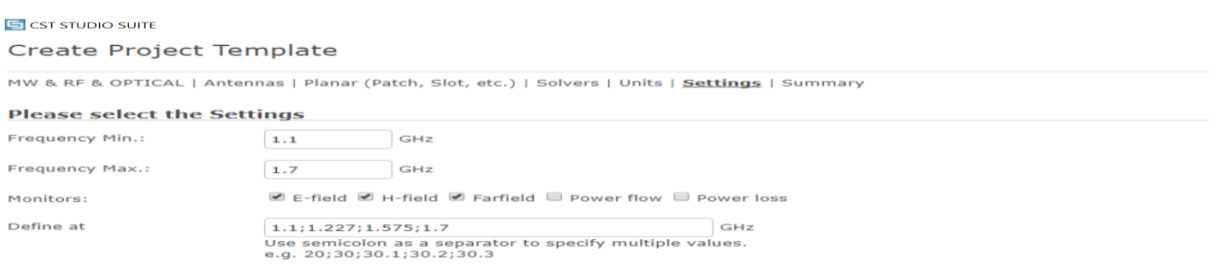

#### *Figure III.6: choix la plage et les bandes de fréquence*

En fin, la fenêtre suivante apparait et on clique sur 'Finish' pour terminer la création du nouveau projet.

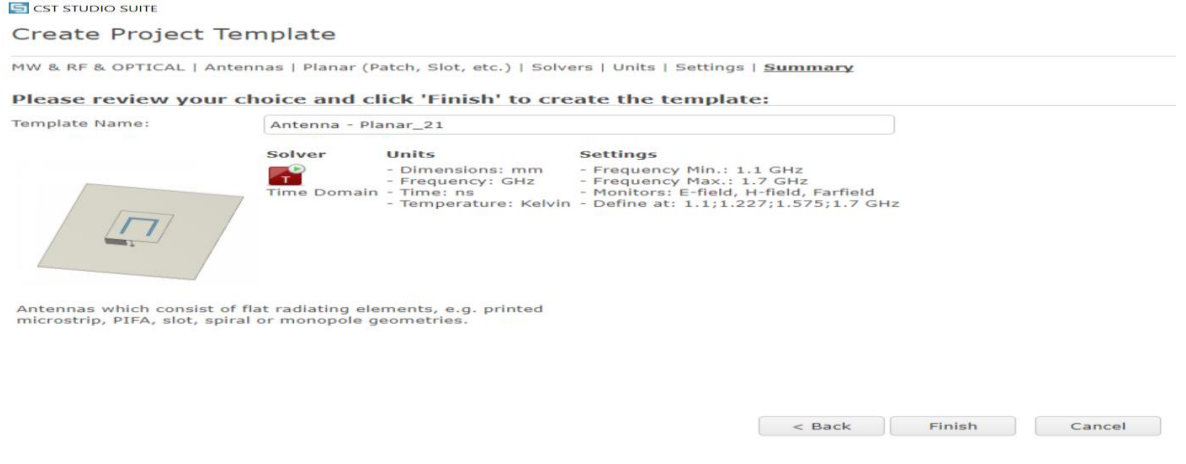

#### *Figure III.7: Fin de la création de nouveau projet*

 une fois le projet est créé, on accède à l'interface d'utilisateur du CST telle que présenté sur la figure (III.8) :

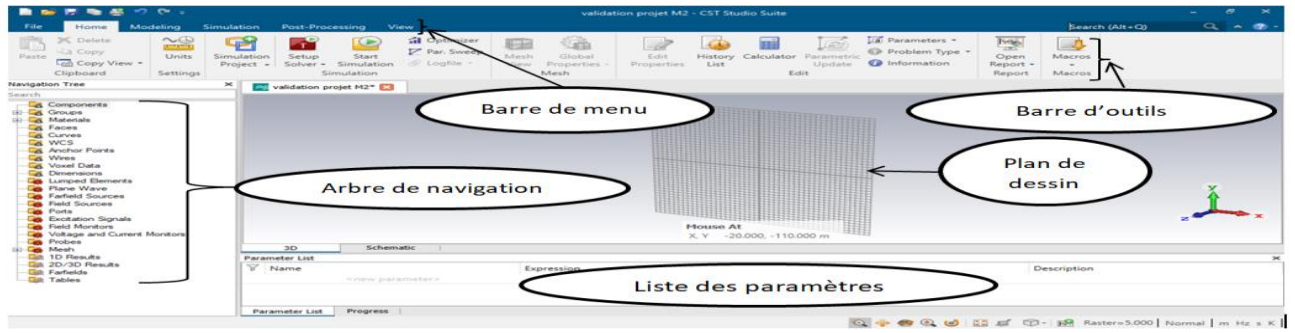

 *Figure III.8: Interface du CST*

- À l'entête de l'interface, on trouve la barre d'outils qui est un ensemble de raccourcis de la barre de menu.
- À gauche de l'interface, nous avons l'arbre de navigation d'où on peut accéder aux éléments structuraux et aux résultats de simulation.
- Au corps de l'interface se trouve le plan de travail sur lequel la structure est en 3D.
- Au pied de l'interface, nous avons :
	- $\checkmark$  la liste des paramètres d'où on trouve les variables utilisées pendant la simulation.
	- $\checkmark$  le message qui informe si chaque étape est simulée avec succès. Dans le cas contraire, un message d'erreur apparait.

#### **III.3 Caractéristiques pratiques d'une antenne patch**

Actuellement, les antennes imprimées deviennent de plus en plus importantes en raison des grandes variétés des formes géométriques (rectangulaire, circulaire, à fente, ou formes plus élaborées). Ces éléments rayonnants sont réalisés par des circuits imprimés double face, substrat, caractérisés par leur faible coût de fabrication. Ils peuvent être intégrés aisément sur un volume réduit tout en se conformant à différents types de surfaces. Tout ceci les rend favorable à une production industrielle. Les antennes planaires de ce type sont utilisées lorsqu'on veut réduire l'encombrement d'une antenne, notamment sa hauteur au-dessus d'un plan de masse, par exemple sur les émetteurs-récepteurs portables de radiocommunications, sur les récepteurs GPS. [9]

#### **III.4 Conception d'une antenne patch GNSS bi-bande.**

La première partie de notre travail est de valider les travaux dans la référence. [15]

#### **III.4.1 Caractéristiques des matériaux de conception**

Il s'agit de concevoir une antenne patch rayonnant sur deux bandes  $L2= 1.227 \text{ GHz } \pm 20$ MHz, et L1= 1.575 GHz  $\pm 20$  MHz (bandes L1 et L2 du GPS), avec une polarisation circulaire droite (RHCP) sur les deux bandes et un gain de l'antenne supérieur à 1.5dB. Tableau III.1 est résumé les caractéristique des matériaux utilisé dans cette conception:

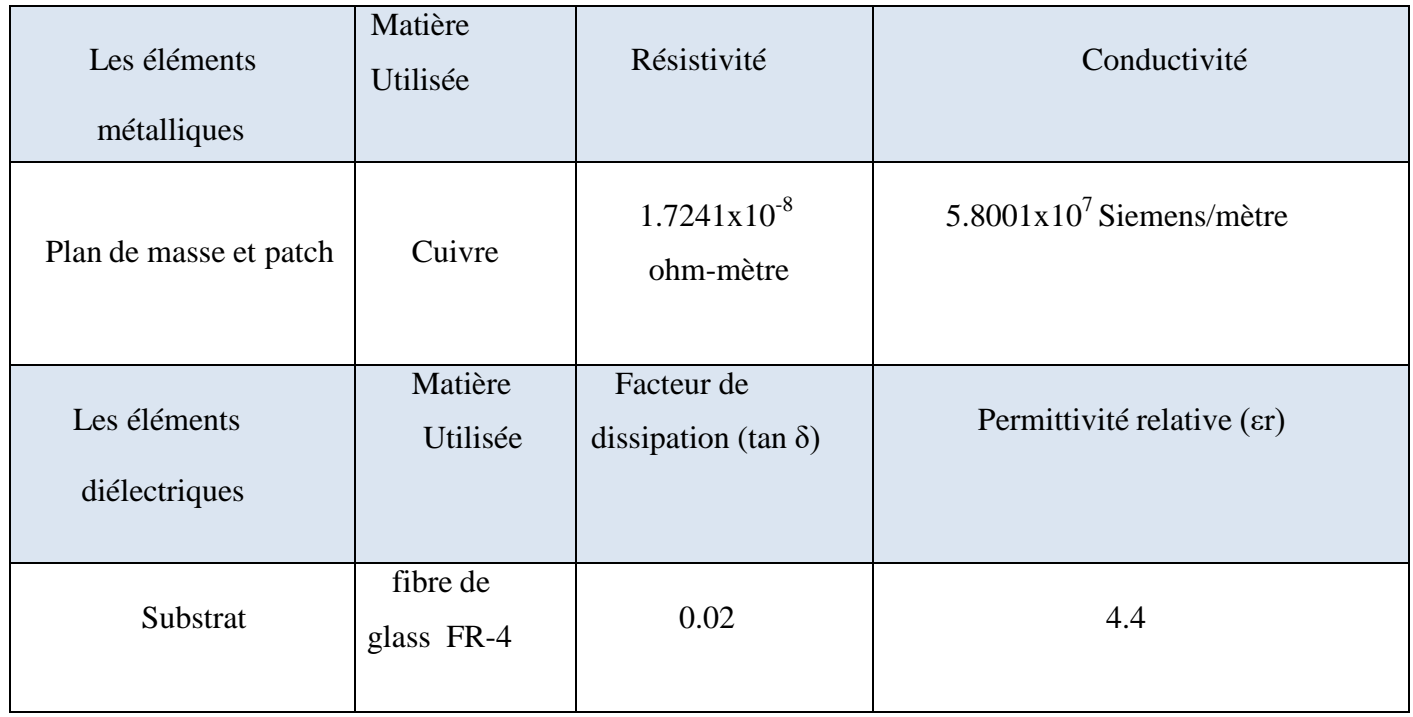

#### *Tableau III.1: Caractéristiques des matériaux de conception*

#### **III.4.2 Design et modélisation sur le logiciel CST**

La figure (III.9) représente la structure de l'antenne étudiée :

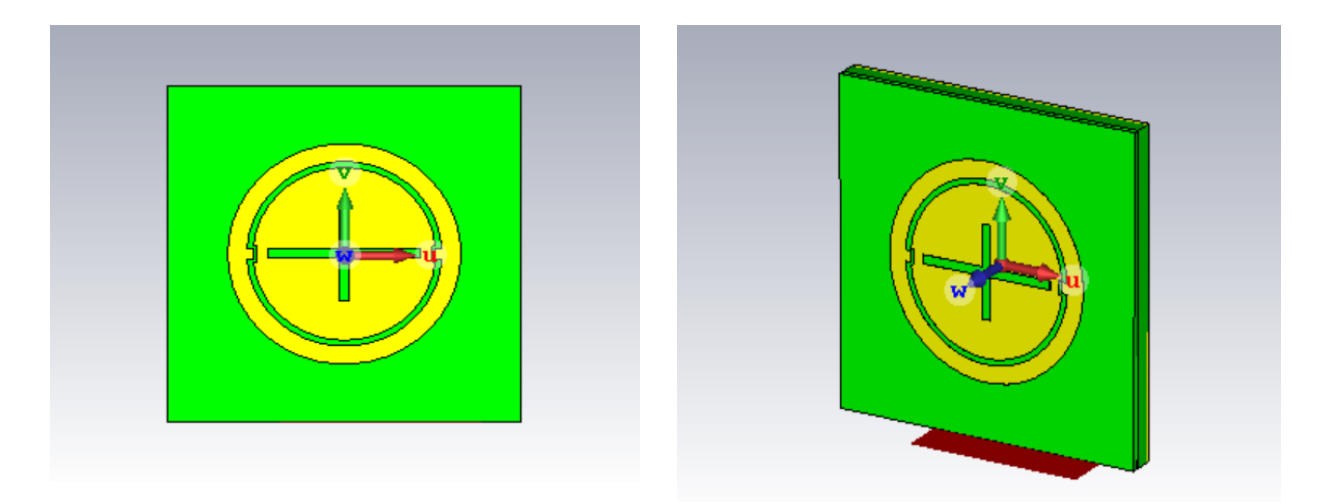

#### *Figures III.9 : Structure de l'antenne étudiée*

La figure (III.10) montre le déroulement de la conception de l'antenne commençant par ajouter le plan de masse ensuite le substrat double couches et l'élément rayonnant. L'alimentation est interposée entre les deux substrats.

*CHAPITRE III: Étude et Conception d'antenne a polarisation circulaire pour les récepteurs GNSS*

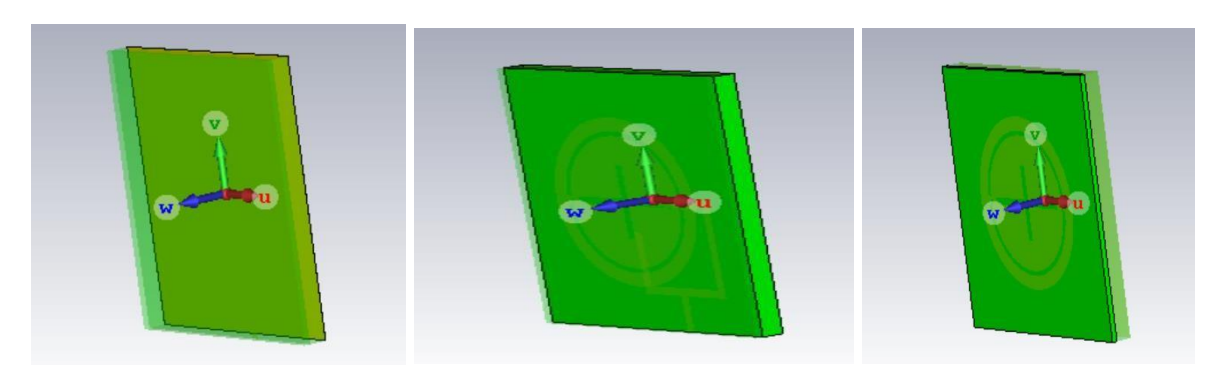

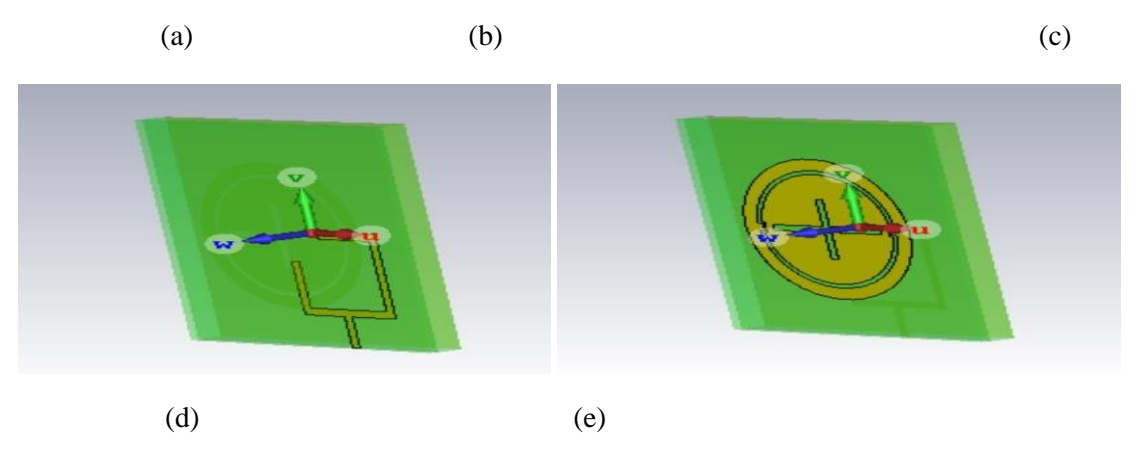

*Figure III. 10 : Les étapes de conception de patch et l'ajout de (a)plan de masse (b) substrat dessous (c) substrat dessus (d) ligne d'alimentation (e) patch*

Les dimensions de l'antenne patch propose sont illustrées dans le tableau (III.2) :

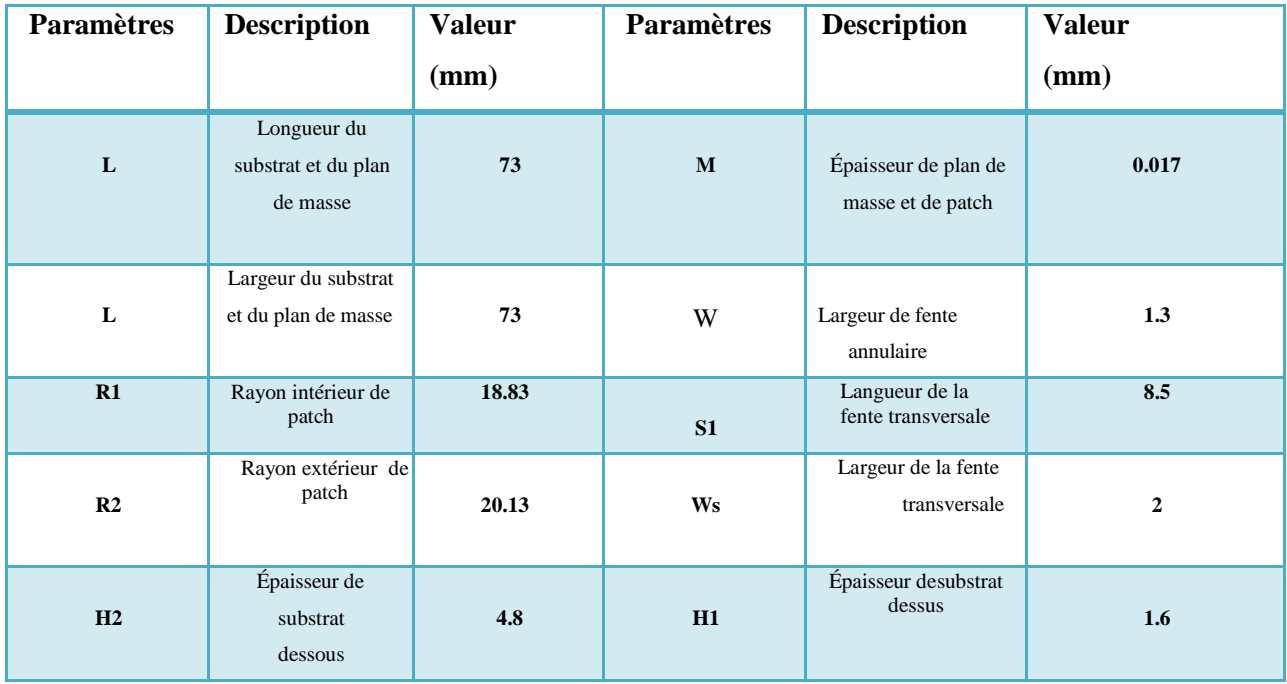

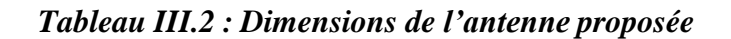

# **III.5 Étude paramétrique**

Cette section décrit les résultats de simulation en faisant varier les paramètres géométriquesde l'antenne pour comprendre leurs impacts sur le fonctionnement bi-bande de l'antenne etl'effet de ces paramètres sur les caractéristiques de l'antenne (coefficient de réflexion, la bande passante le gain le rapport axial …..).

#### **III.5.1 Coefficient de réflexion (S11)**

Les trois figures suivantes représentent les variations de fréquence de résonance de la bande L1 et L2 de l'antenne, dans le premier cas en faisant varier le diamètre intérieur 2R1 du patch et dans le deuxième cas en faisant varier la largeur de l'anneau extérieur D et dans le dernier cas en faisant varier la longueur de la fente transversale S

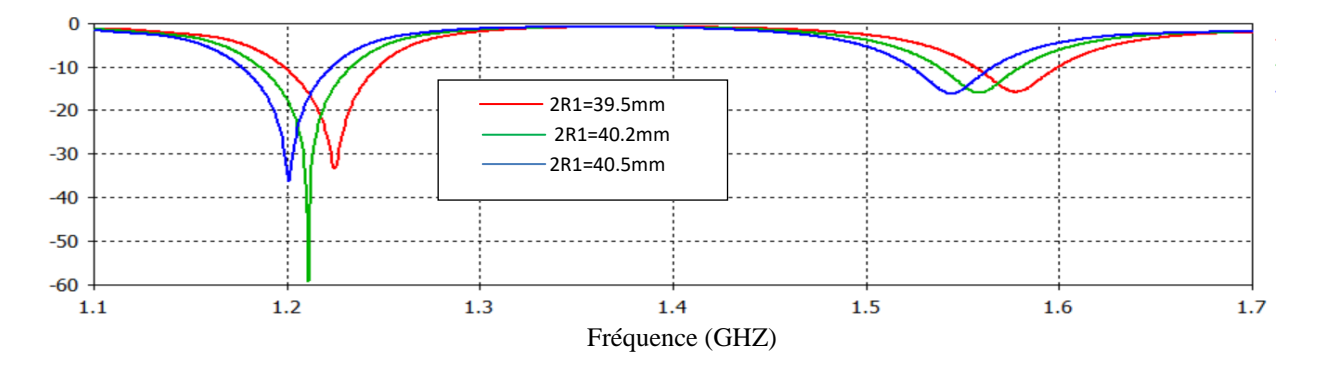

*Figure III.11 : Coefficients de réflexion en variant le diamètre du patch intérieur 2R1*

On remarque que les fréquences de résonance des bandes L1 et L2 diminuent àmesure que 2R1 augmente. Plus précisément, les fréquences de résonance des bandes L1 et L2 passent de 1,59 à 1,56 GHz et de 1,23 à 1,21 GHz lorsque le 2R1 passe de 38à 41 mm.

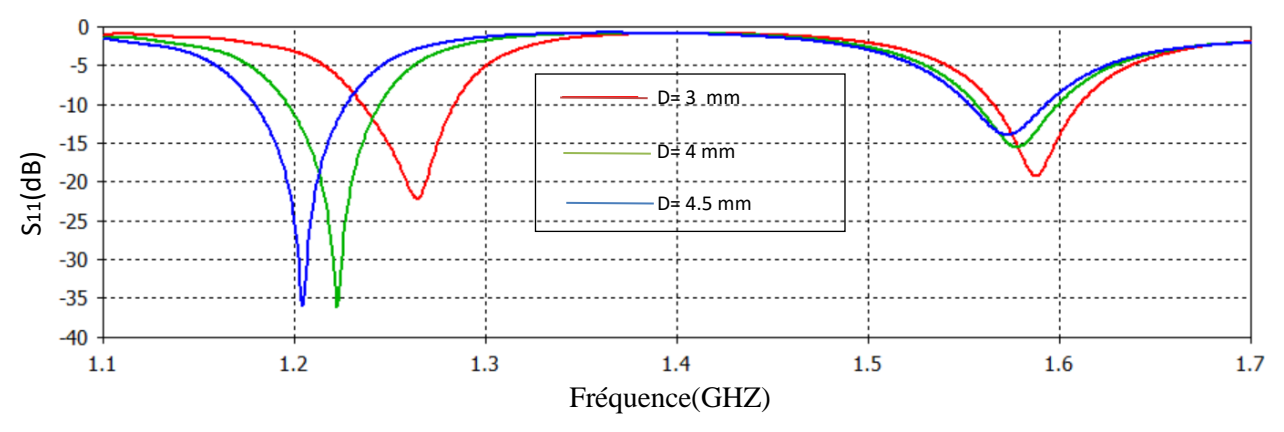

*Figure III.12: Coefficients de réflexion en faisant varier la largeur de la bague extérieure*

 On remarque que la modification de D n'affecte que la fréquence de résonance de la bande L2. Lorsque D passe de 3 à 4,5 mm, la fréquence de résonance L2 passe de 1,21 à 1,27 GHZ tout en maintenant la fréquence de résonance de la bande L1 changée de façon un peu légèrement.

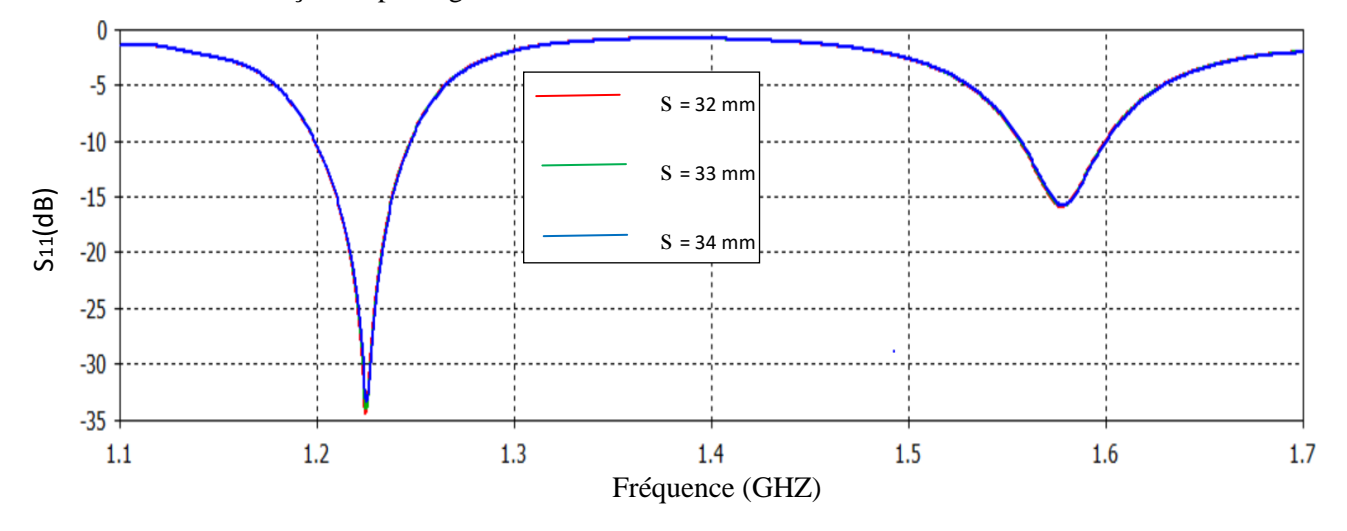

*Figure III.13 : Coefficients de réflexion en variant la longueur de la fente transversale S*

- On observe que la longueur de la fente transversale S n'a d'influence légèrement sur la bande L2 sans modifier la condition de correspondance de la bande L1.
- Après la validation des paramètres, nous avons simulé le fonctionnement de l'antenne en vérifiant le coefficient de réflexion en entrée S11. Nous avons trouvé que notre antenne rayonne aux fréquences de résonnances L1 égale à 1.576 GHZ et L2 égale à 1.225 GHZ comme illustrées dans la figure (III.14).

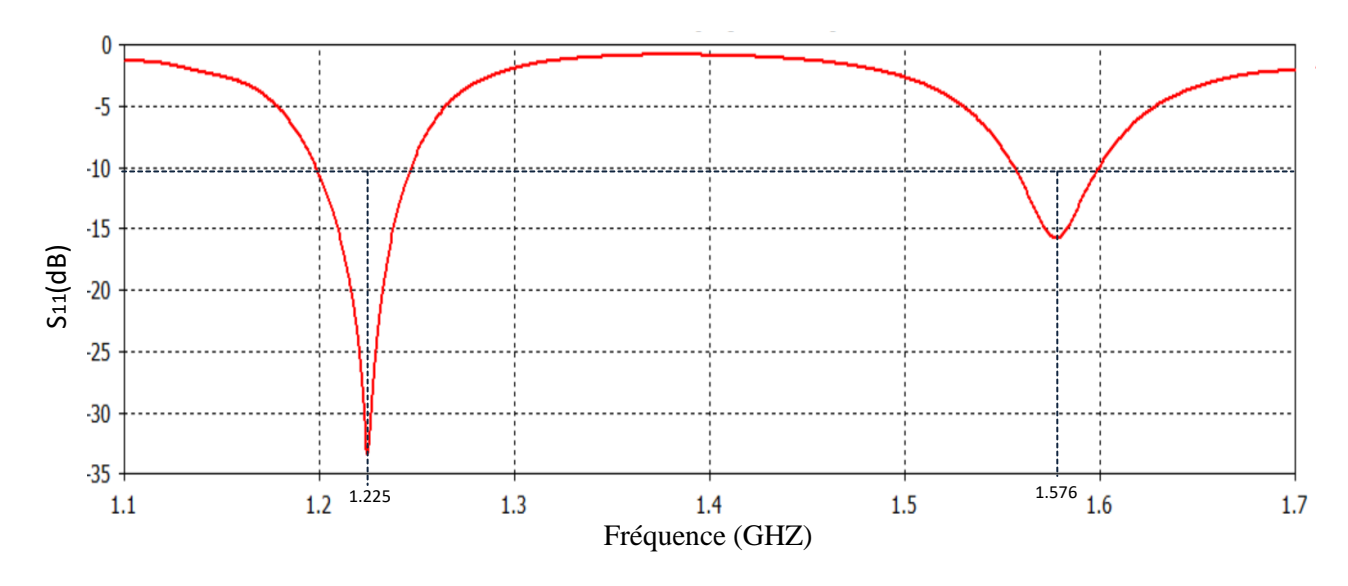

*Figure III.14 : Coefficients de réflexion (utilisant les paramètres de tableau 1)*

 La figure (III.15) représente l'intervalle de la bande passante pour L1 et L2, On remarque que la bande passante de L1 égale à 49 MHZ, et la bande passante de L2 égale à 47MHZ.

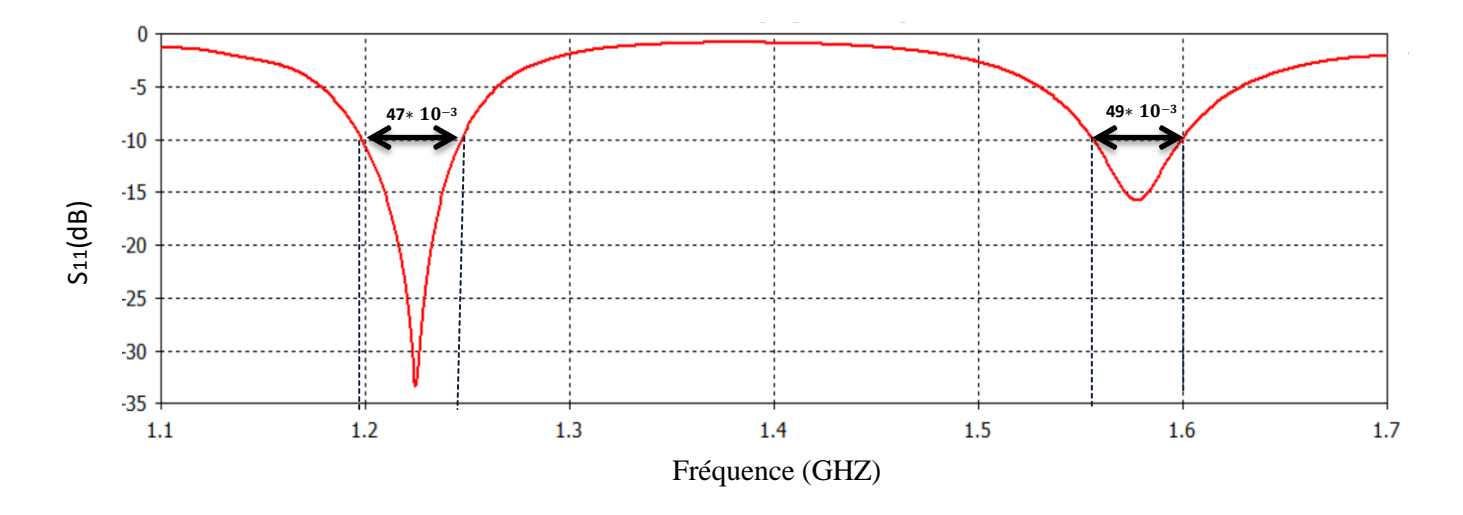

*Figure III.15: Bande passante pour L1et L2*

Il est important de signaler que les bandes passantes pour L1 et L2 ont été maintenus avec ces mêmes valeurs du fait qu'elles répondent à notre exigence dans le cas de multi-fréquences.

#### **III.5.2 Gain et rapport axial**

Dans ce qui suit nous allons, dans un premier temps, établir les différentes étapes du logiciel permettant de déterminer le gain et le rapport axial de l'antenne proposée. Par la suite, on présentera les résultats obtenus.

#### *Étapes de calcul du gain*

On clique sur ''post processing''.

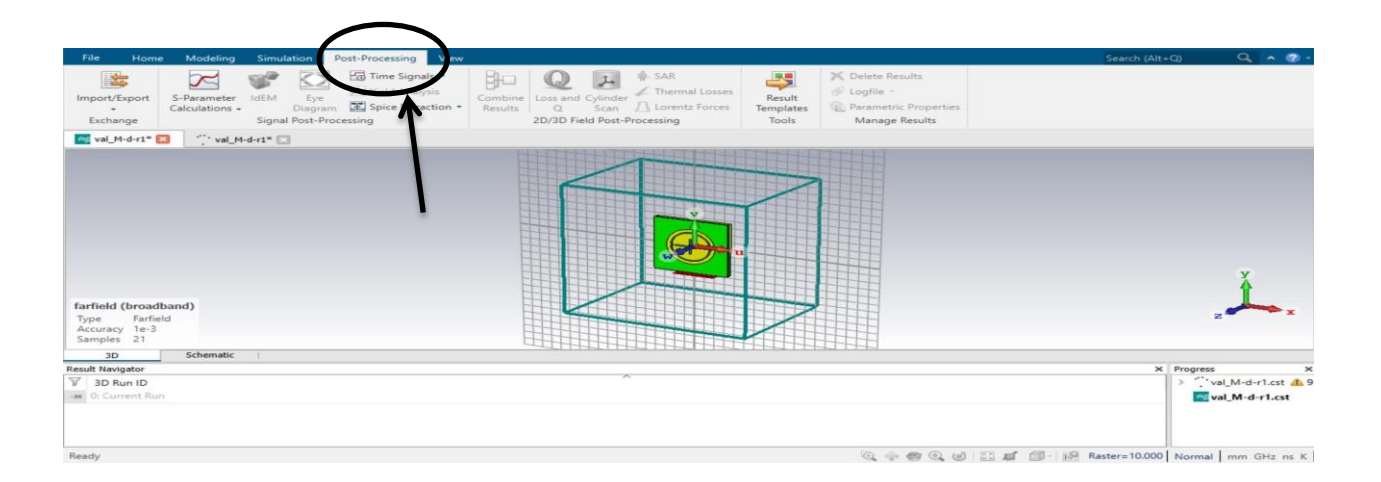

 On clique sur l'icône '' ResultTemplates '' et on choisit '' FarfieldResult'' de ''Add new post-processing step ''.

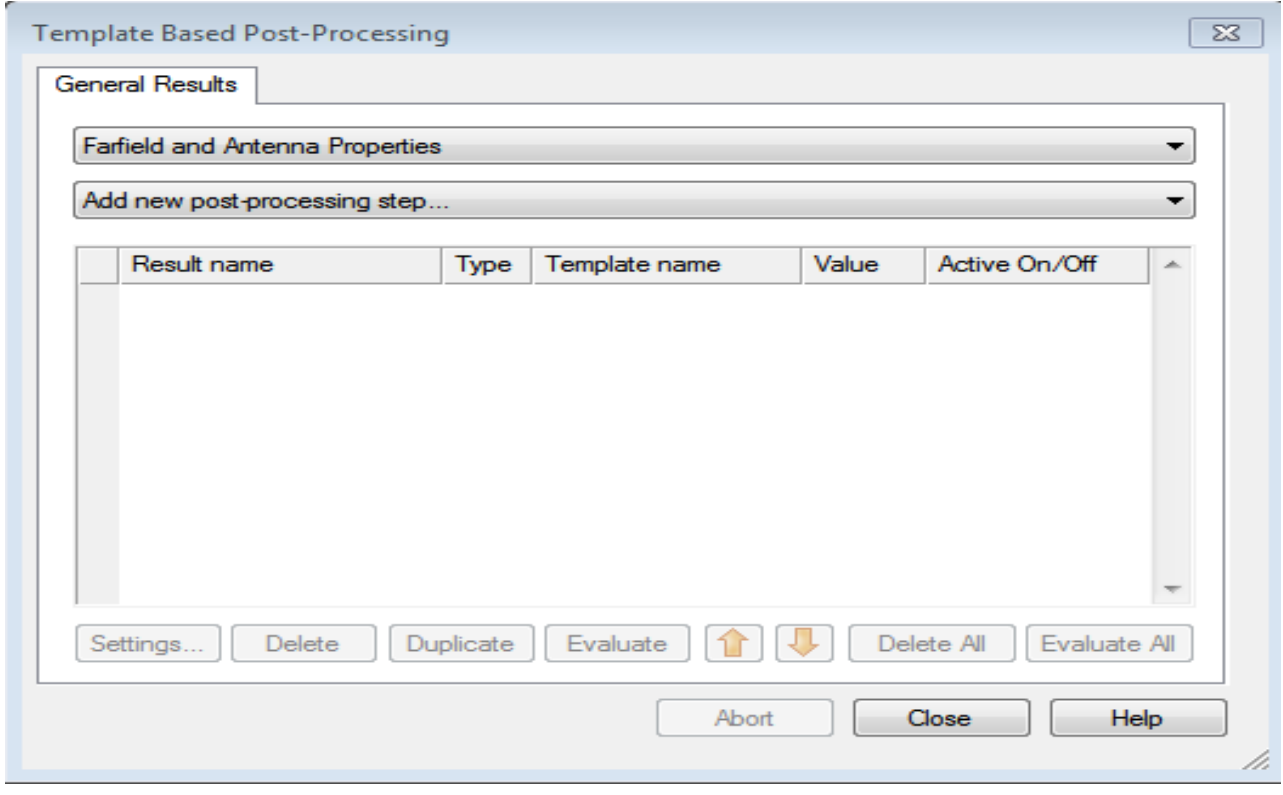

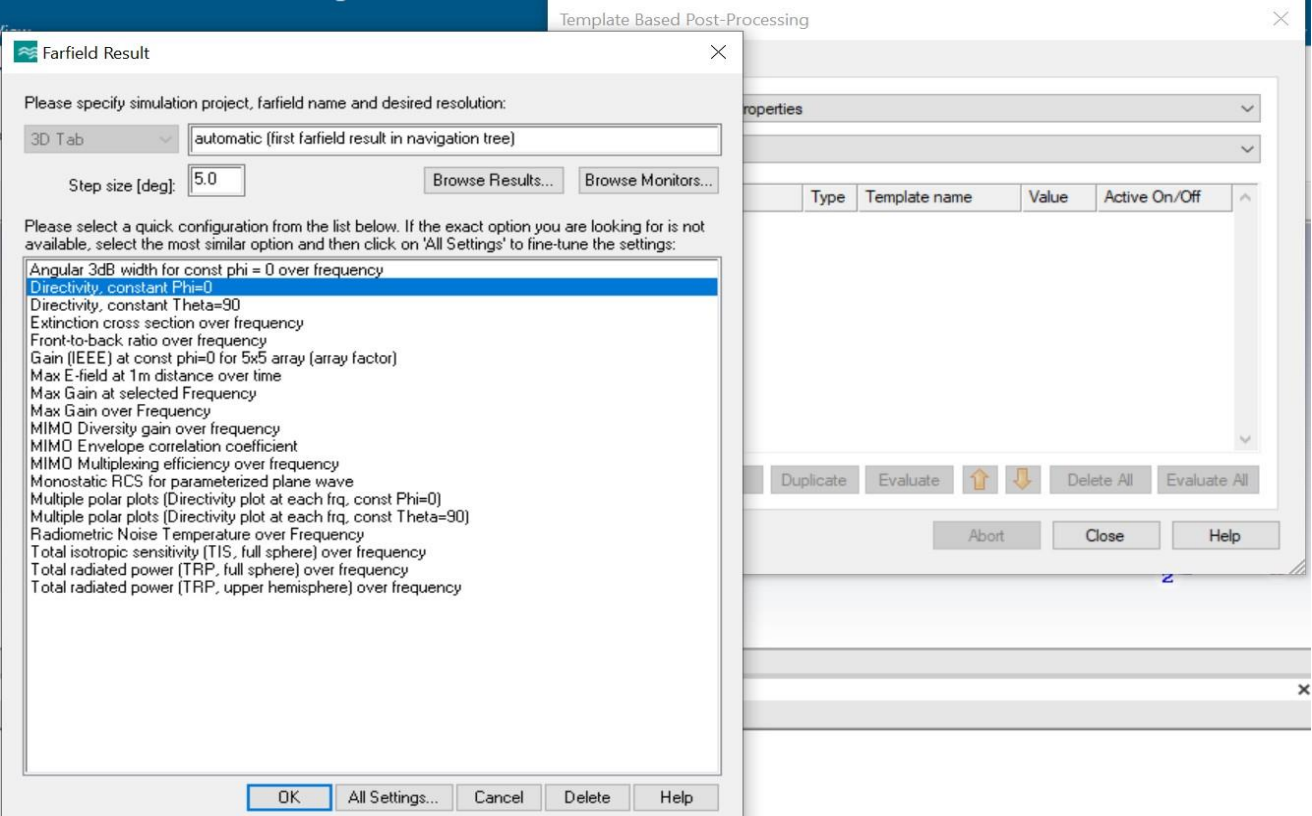

 $\triangleright$  On clique sur all settings

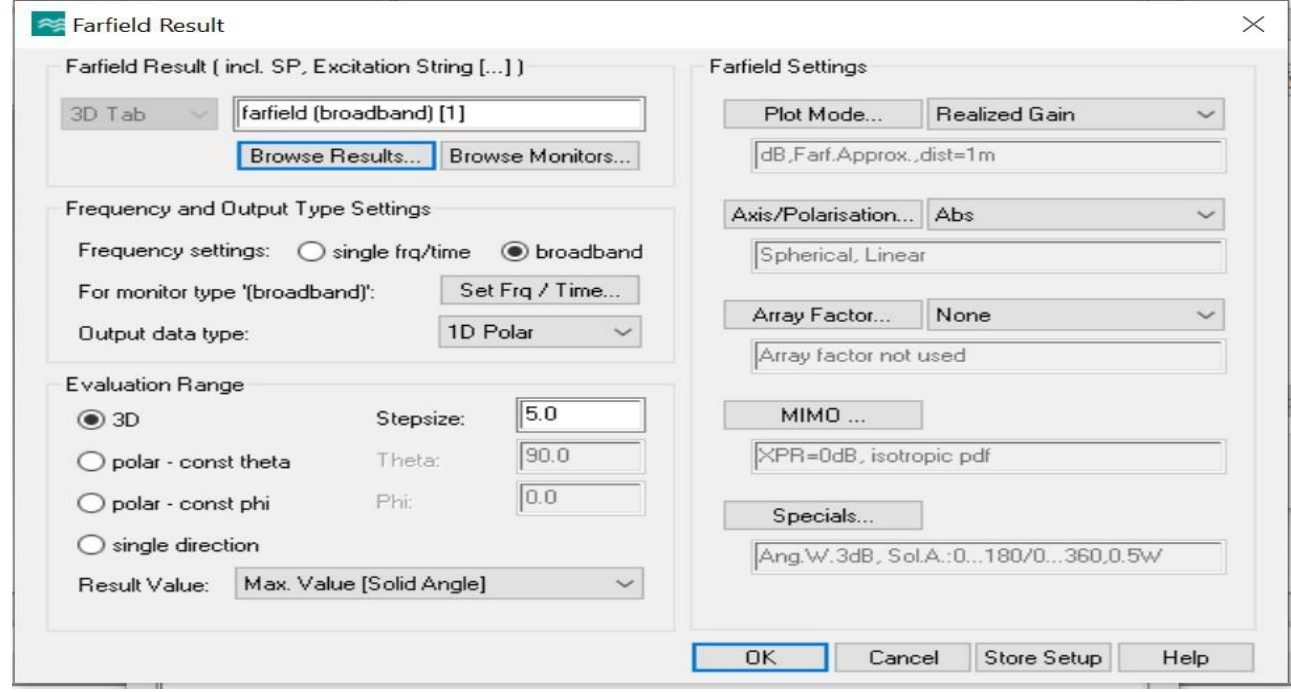

Après avoir sélectionné "all settings", on doit effectuer le mode " realized Gain"pour tracer le gain puis cliquer sur " ok".

 En fin, la fenêtre suivante apparait et on clique sur " Evaluate All " pour terminerl'opération puis on clique sur " close ".

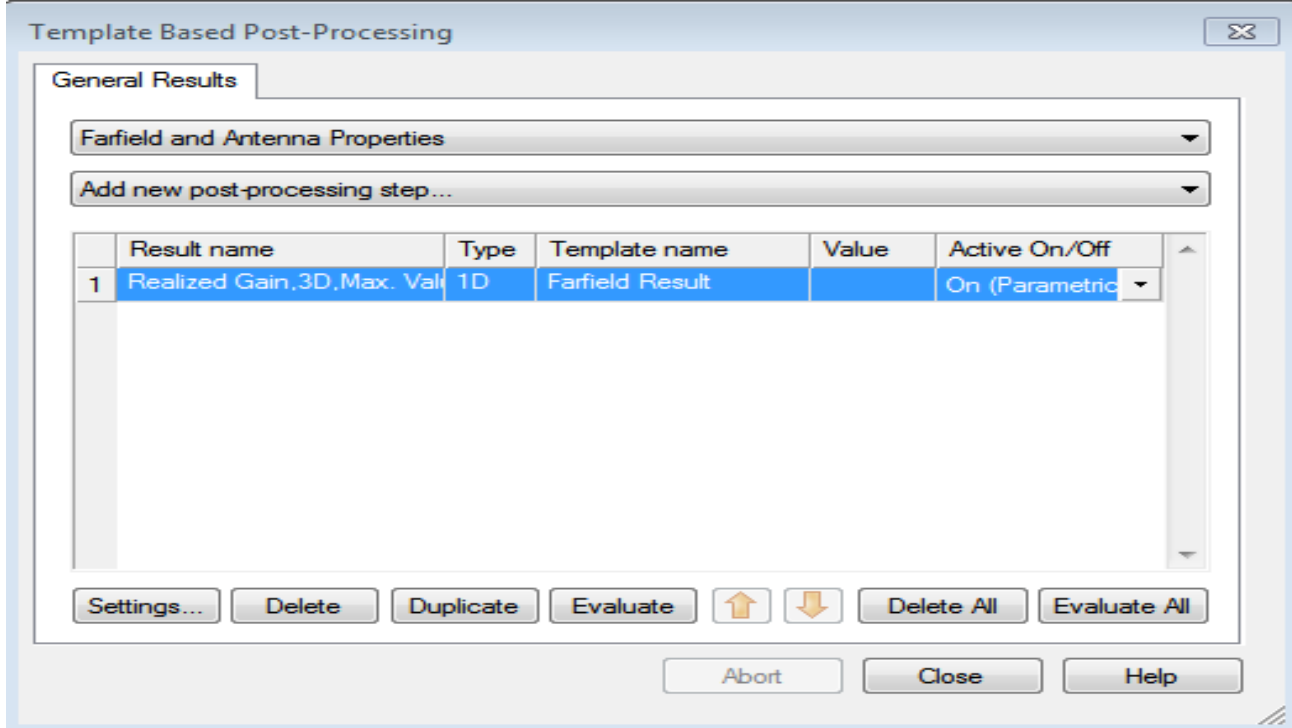

#### *Étapes de calcul du rapport axial :*

 Après avoir sélectionné ''all settings'',on doit effectuer le mode ''realized Gain'' pour tracer leAR puis sélectionner ''Axial Ratio'' et '' single direction'' et enfin cliquer sur '' ok ''.

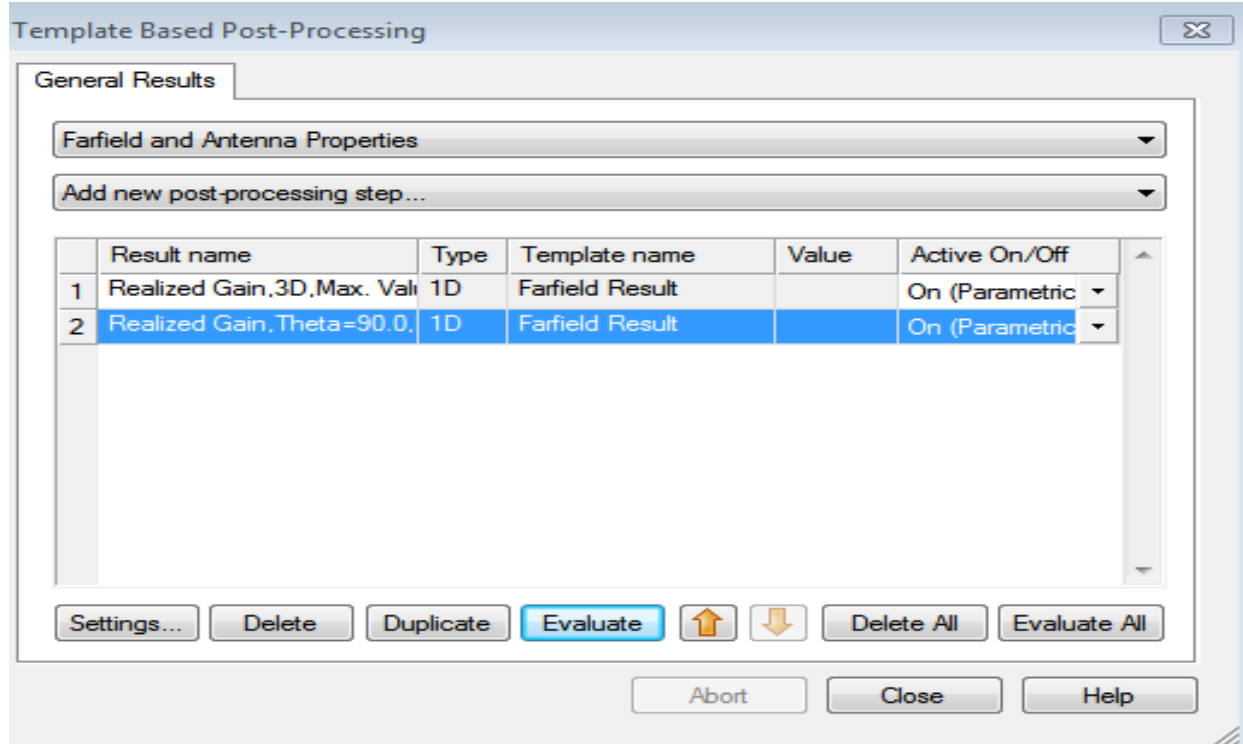

*Résultats de simulation de l'AR et du gain*

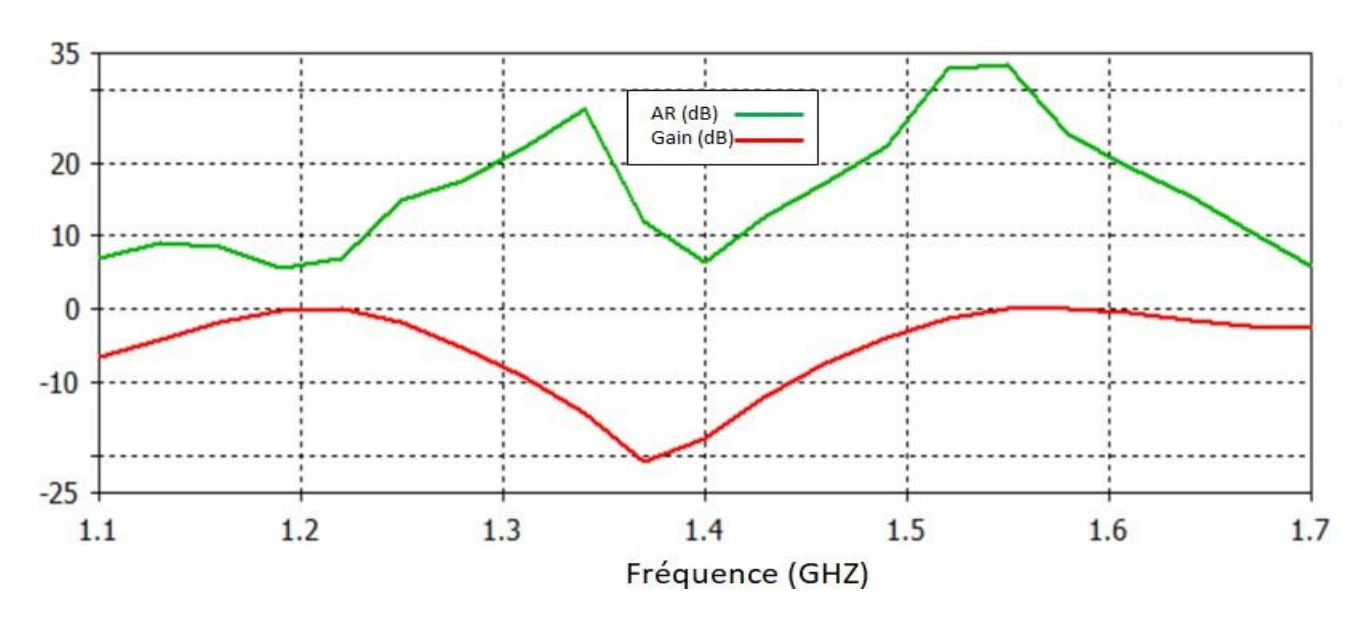

*Figure III.16 : Variation de l'AR et du gain en fonction de la fréquence pour l'antenne proposée*

La Figure (III.16) représente les variations de l'AR et du gain en fonction de la fréquence pour l'antenne proposée, on remarque que le gain mesuré pour L1 et L2 est faible (G=0 ,2 dB) parce que l'antenne proposée c'est une antenne omnidirectionnelle, on peut améliorer le gain d'une antenne omnidirectionnelle en diminuant la hauteur de son lobe principal.

Le deuxième paramètre étudié c'est le rapport axial en fonction de la fréquence, on remarque que la valeur de rapport axial égale à 23 dB pour L1=1,575GHZ et 5dB pour L2=1,227GHZ, ces résultats ne sont pas acceptables pour la pureté polarisation circulaire de rayonnement.

#### **III.5.3 Diagramme de rayonnement**

Le diagramme de rayonnement représente les variations de la puissance rayonnée par l'antenne dans les différentes directions de l'espace. Les diagrammes de rayonnement du champ lointain de la structure finale dans les plans phi =  $0^{\circ}$  et phi=  $90^{\circ}$  ont été calculés aux fréquences L1=1.576  $GHz$  et L2=1.225  $GHz$ ; les résultats et la clarification sont indiqués respectivement sur les figures (III.17) et (III.18).

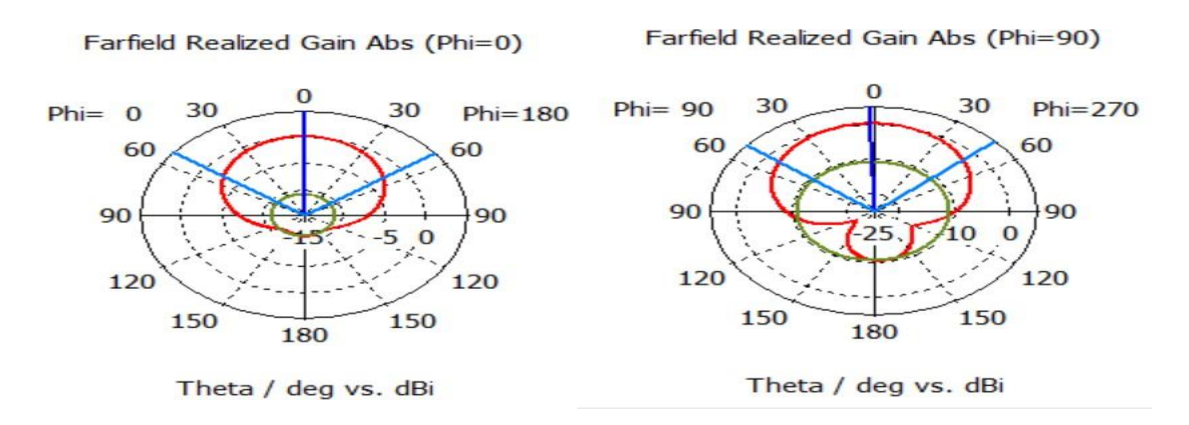

*Figures III.17 : Diagramme de rayonnement de L1=1.576GHZ en 2D sur les deux plan (phi=0° et phi=90°)*

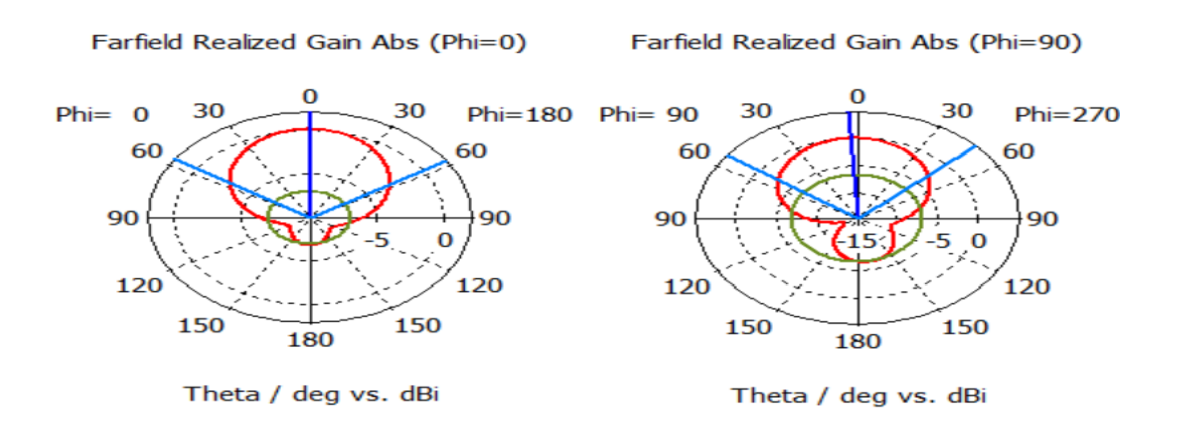

*Figures III.18 : Diagramme de rayonnement de L2=1.225GHZ en 2D sur les deux plan (phi=0° et phi=90°)*

On remarque que Le diagramme de rayonnement d'antenne étudiée est comme prévu, omnidirectionnelle. Les résultats de simulation trouvés sont très en accord avec ceux de la référence [15], cela signifie que ce type des antennes fournissent un diagramme de rayonnement horizontal de 360 degrés. Celles-ci sont utilisées quand la couverture est requise dans toutes les directions (horizontalement) à partir de l'antenne avec des degrés divers de couverture verticale.

#### **III.6 Conclusion**

Ce chapitre consiste à modélisé une antenne patch bi-bande avec un substrat double couche qui sert à fonctionner pour les applications GPS, l'antenne simulée alimentée par proximité et équipée par deux partie principales sont la fente transversale et la fente annulaire, les dimensions de ces derniers contrôlent respectivement les deux fréquences de résonnance (1.227-1.575 GHz).

Les résultats de ces simulations reposant sur la précision de détermination des fréquences de résonnance avec des largeurs de bande grande.

*Conclusion Générale*

**Conclusion Générale** 

#### **Conclusion Générale**

Le travail qui a été effectué dans le cadre de ce mémoire c'est une présentation générale des GNSS et l'étude de la caractéristique de l'antenne patch avec l'initiation au CST, la conception d'une antenne patch.

Dans un premier temps une présentation générale des GNSS nous a permis de bien comprendre leur principe de fonctionnement et leur méthode théorique de calculs et la solution pour les signaux multi trajets multi trajets.

Après la présentation des GNSS, nous avons étudié les antennes patch et leurs caractéristiques suivant par la présentation du logiciel CST, nous avons simulé notre antenne imprimée alimentée par proximité. Une étude paramétrique a été élaborée pour comprendre l'effet dela de la taille et les dimensions de patch. Ceci nous a menés à la conclusion qu'il existe une relation entre le rayon intérieur R1 du patch et la fréquence de résonance L2: si la longueur de rayon augmente la fréquence diminue, et inversement la diminution de la longueur augmente la fréquence et une relation entre la bague extérieure de patch avec la fréquence de résonance L1 si la longueur augmente la fréquence diminue, et inversement la diminution de la longueur augmente la fréquence.

*Bibliographie*

**BIBLIOGRAPHIE**

[1] J. H. Wang, "Antennas for global navigation satellite system (GNSS)," Proc. IEEE, vol. 100, no. 7, pp. 2349–2355, Jul. 2012.

[2] Thomas Donal '' Système de positionnement par satellite'', Avril 2019.

[3] Gérard Bonin 'Système GPS de positionnement par satellite' 10 Mai 2001.

[4] Jean-Marc Piéplu,'' GPS et GALILEO Système de navigation par satellite''.

[5] Dr. Attia Salim ''Global Navigation Satellite Systems« GNSS » Signals &Problematics'', novembre 2018.

[6] Odile Picon et Coll : << Les Antennes Théorie, conception et application >> , Paris,2009.

[7] ALKAN, R. M. ‹ GPS-Single Point Positioning Without Selective Avai- lability › *U.S.*

*Hydrographic Conference 2001*.

[8] Guenach Mohamed , diplome de magister:<< Conception d'une antenne PIFA Multi- bandes pour applications sans fils>> , Université du Maroc ,2016.

[9] Oumy Diop, thése de doctorat << Etude de miniaturisation du facteur de qualité d'antenne miniature conçue pour des petits objets communiquant >>, de l'Université de Nice.2013.

[10] Jacques Pezzani & Philippe Picard :<< Les Antennes>>, Paris.2007.

 $[11] \text{MACABIAU, C.} \times \text{Etude}$  *de l'applicabilité des techniques de lever d'am-biguïté de la mesure de phase GPS aux approches de pr´ecision* ›. PhD thesis, Institut national polytechnique de Toulouse.

[12] Aberkane Djamila, Mémoire de fin d'étude de master académique :<< Etude des antenne àouverture rayonnantes >>, UMMTO 2011.

[13] Bruno Delorme : << les antennes dans les réseaux de téléphonie mobile>> , Paris,2010.

[14] Jean Marc Laheurte :<< Petite antenne >>, Paris, 2011.

[15] Nu Pham, Jae-Young ChunG, , and Byungje Lee 'A Proximity-Fed Antenna for Dual-Band GPS Receiver, 2016.

[16] Belgacem Nassima, Mémoire de fin d'étude de master académique:<< Conception des antennes PIFA mono-bande et multi-bande GSM, DCS, PCS, UMTS et WIFI>> Université de Tlemcen, 2013.